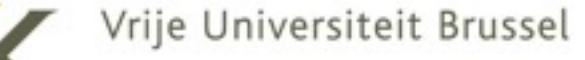

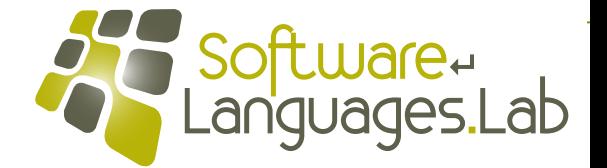

# **Programming Language Engineering Master of Computer Science**

**Faculty of Science and Bio-Engineering Sciences Vrije Universiteit Brussel**

### **Section 6: Trampolines Theo D'Hondt Software Languages Lab**

**1**

**"… a device known as a trampoline, a piece of code that repeatedly calls functions…"**

### **C runtime stack overflow**  $000$ Slip - Debugger Console  $10.6$  Debug  $\overline{\phantom{a}}$ Overview Breakpoints Build and Debug Tasks Restart Continue Debugger Clear Log [Session started at 2010-03-28 18:36:53 +0200.] GNU gdb 6.3.50-20050815 (Apple version gdb-1346) (Fri Sep 18 20:40:51 UTC 2009) Copyright 2004 Free Software Foundation, Inc. GDB is free software, covered by the GNU General Public License, and you are welcome to change it and/or distribute copies of it under certain conditions. Type "show copying" to see the conditions. There is absolutely no warranty for GDB. Type "show warranty" for details. This GDB was configured as "x86\_64-apple-darwin".tty /dev/ttys001 Loading program into debugger... sharedlibrary apply-load-rules all Program loaded. run [Switching to process 58734] Running... Slip version 1 >>>(begin (define (fibonacci p)  $(if (p 1)$  $(+ (fibonacci (- p 1)) (fibonacci (- p 2)))$ 1)) (fibonacci 15)) Program received signal: "EXC\_BAD\_ACCESS". warning: Unable to restore previously selected frame. No memory available to program now: unsafe to call malloc Data Formatters temporarily unavailable, will re-try after a 'continue'. (The program being debugged was signaled while in a function called from GDB. GDB remains in the frame where the signal was received. To change this behavior use "set unwindonsignal on" Evaluation of the expression containing the function (dlopen) will be abandoned.) (gdb)

GDB: Data Formatters temporarily unavailable, will re-try after a 'continue'. (The program being debugged was signaled while in a f...

**version 1**

version

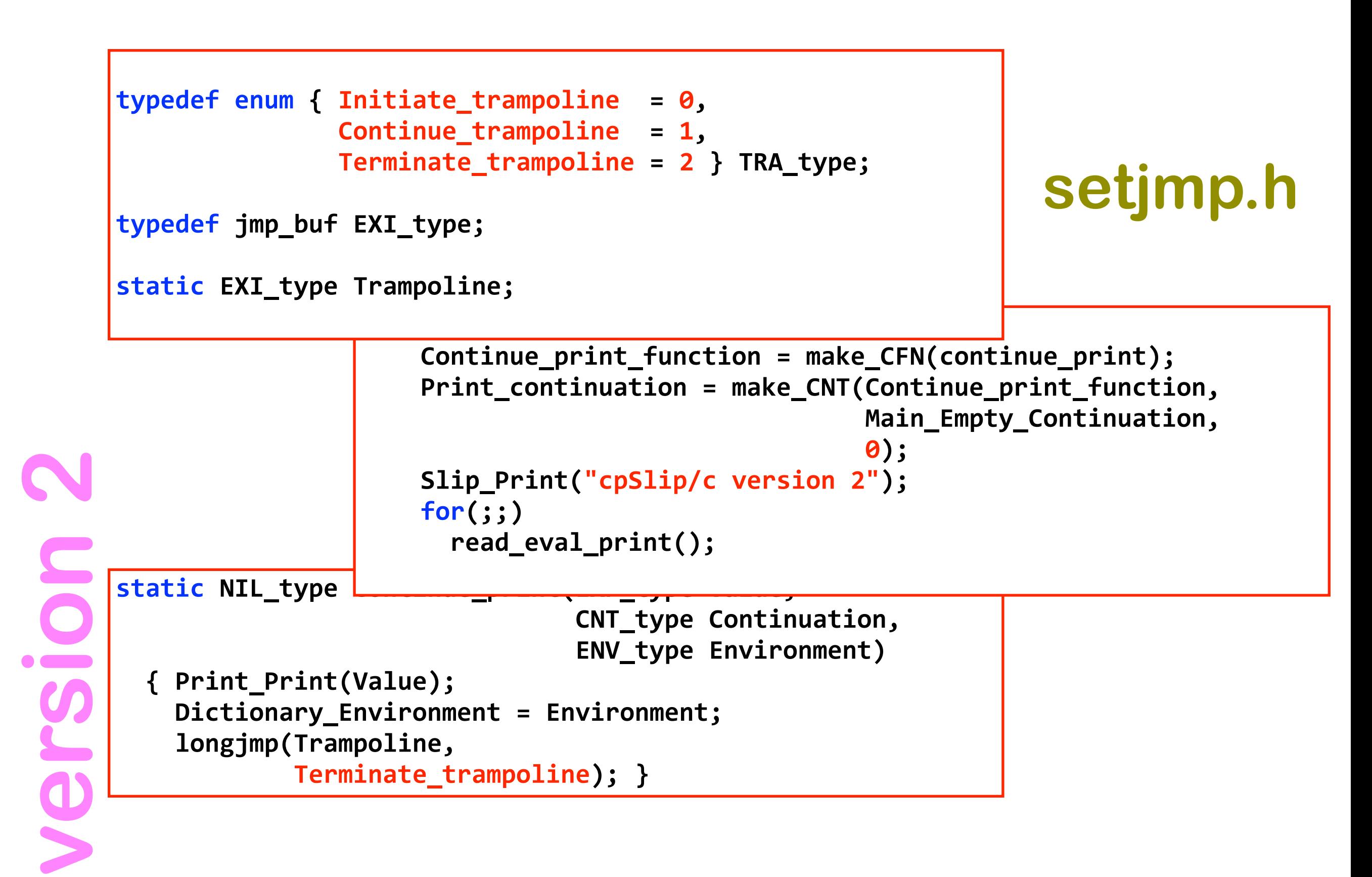

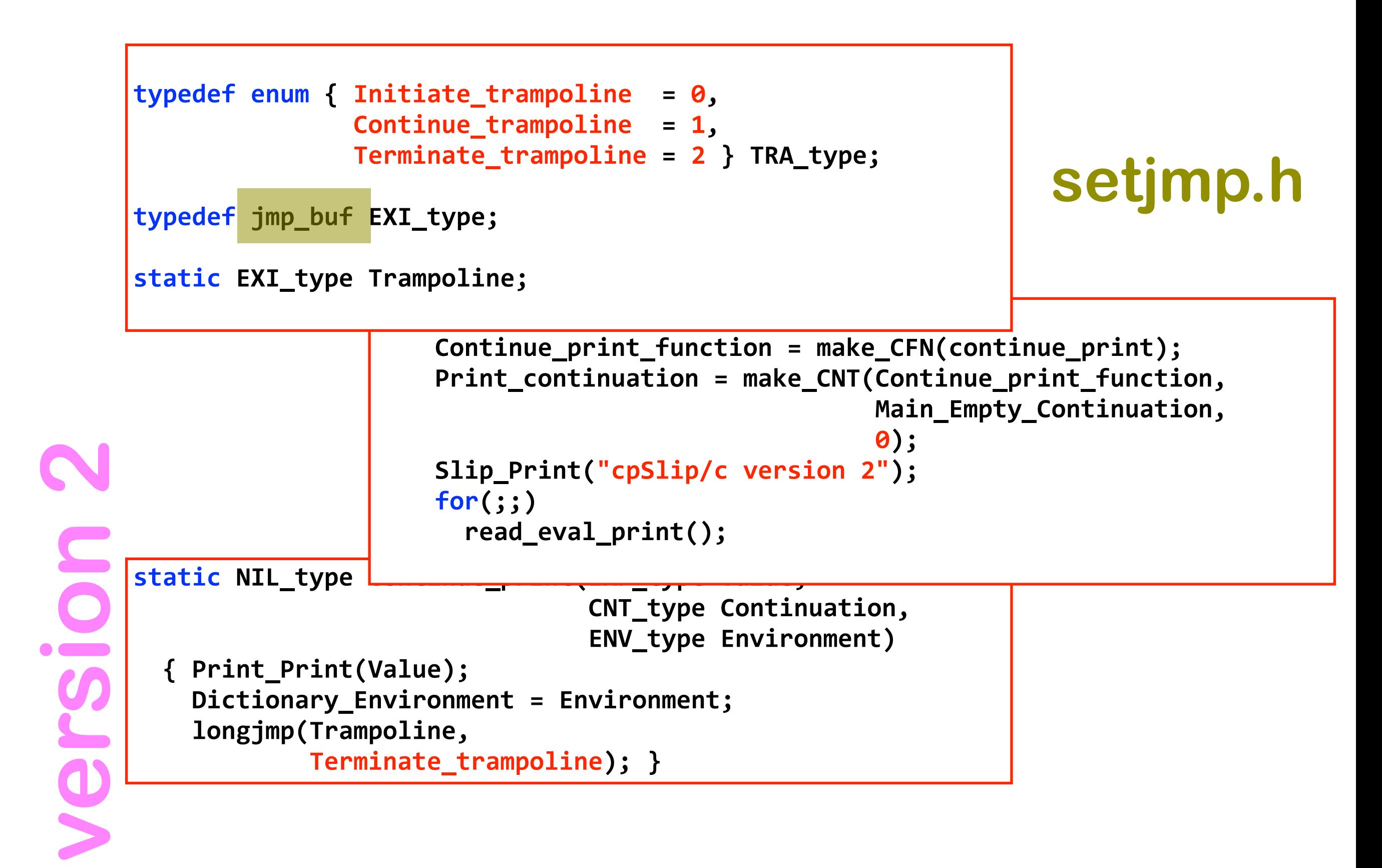

**4**

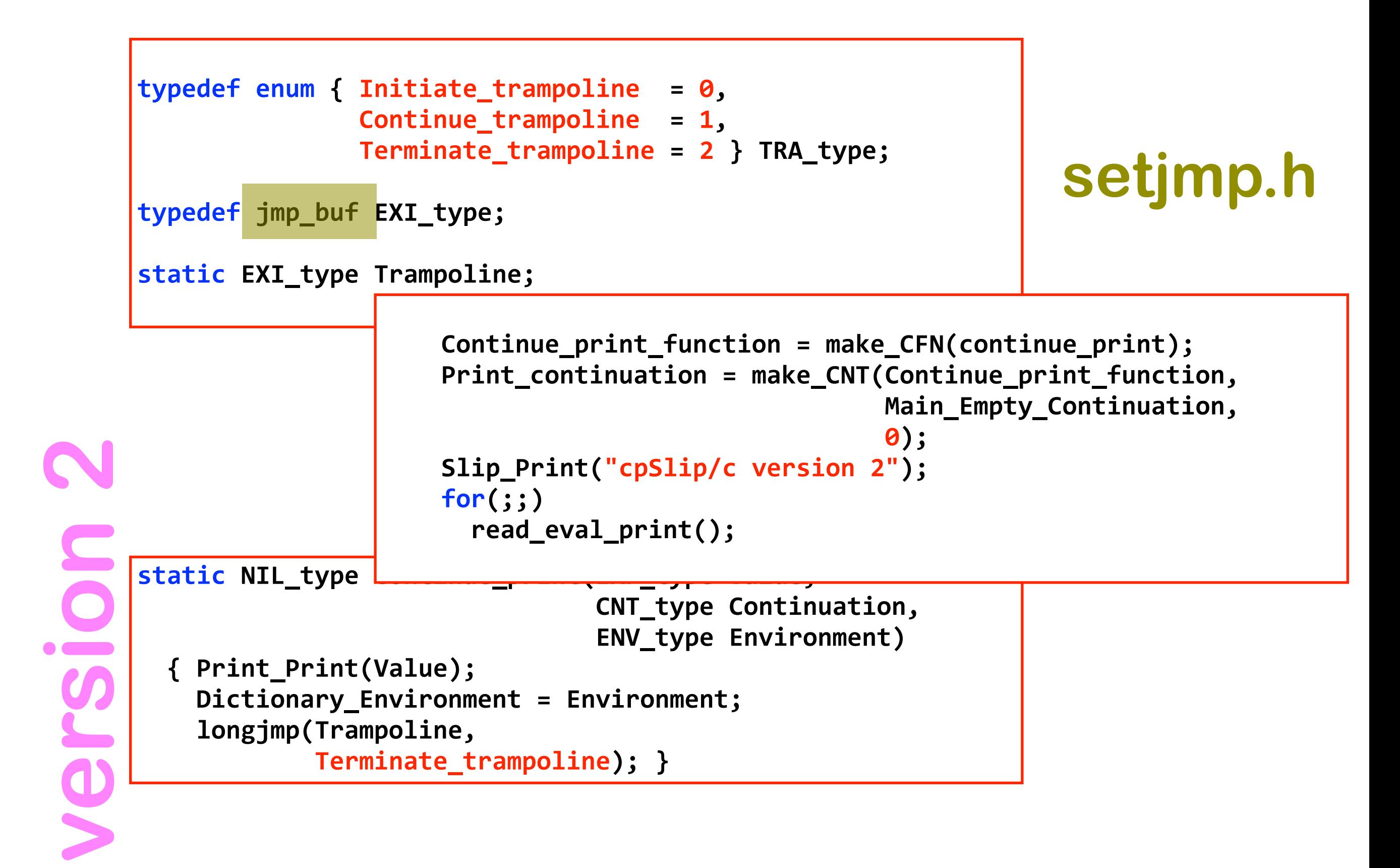

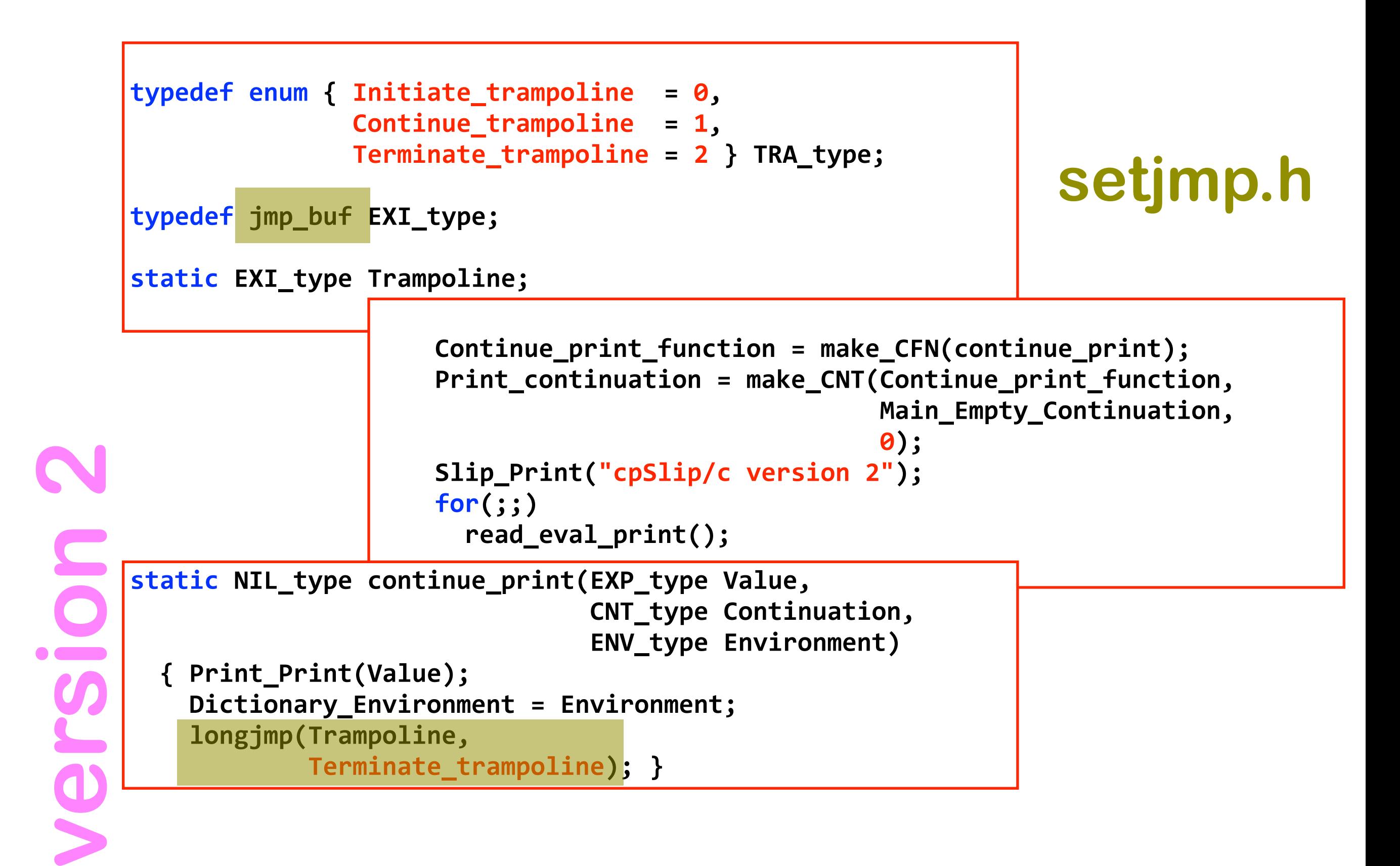

**6**

# **C "long jumps"**

**7**

```
#include <setjmp.h>
jmp_buf LongJumpPoint;
         ...
if (setjmp(LongJumpPoint)) == 0)\{ ...
    <do stuff>
        \bullet \bullet \bullet
```
# **C "long jumps"**

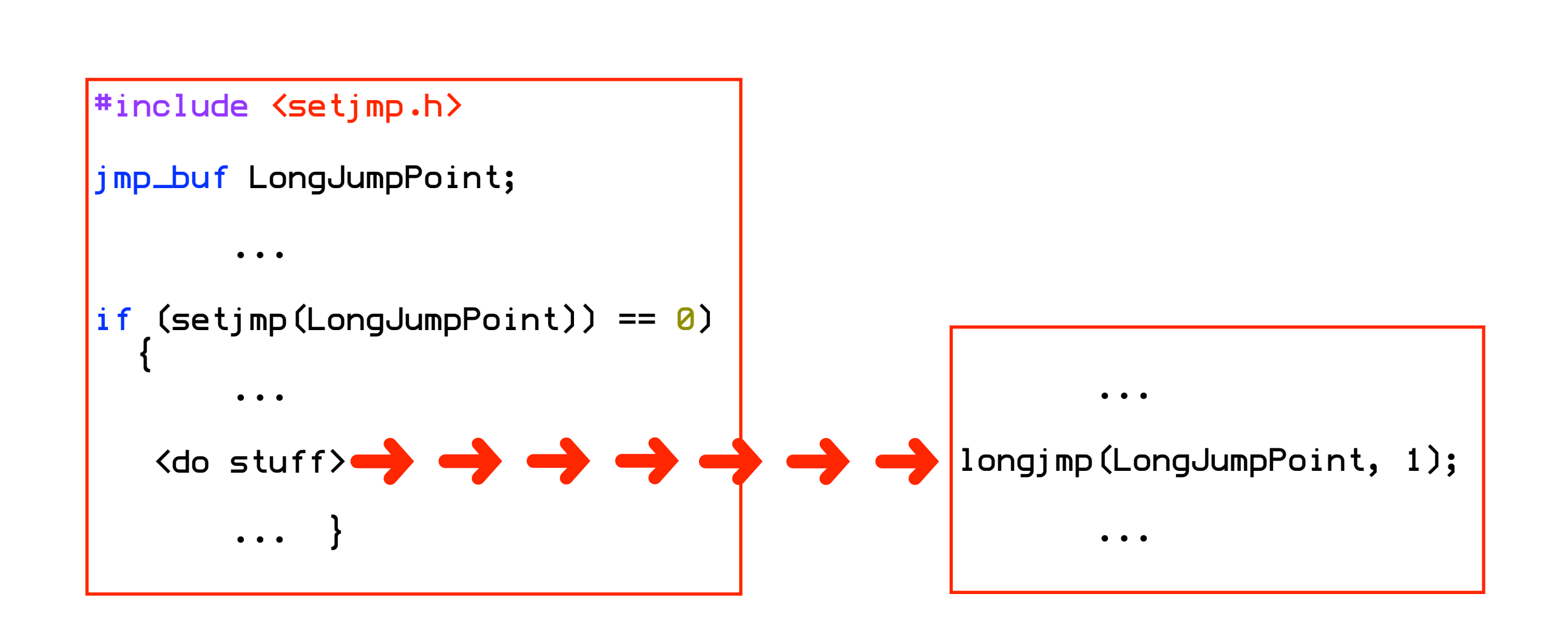

# **C "long jumps"**

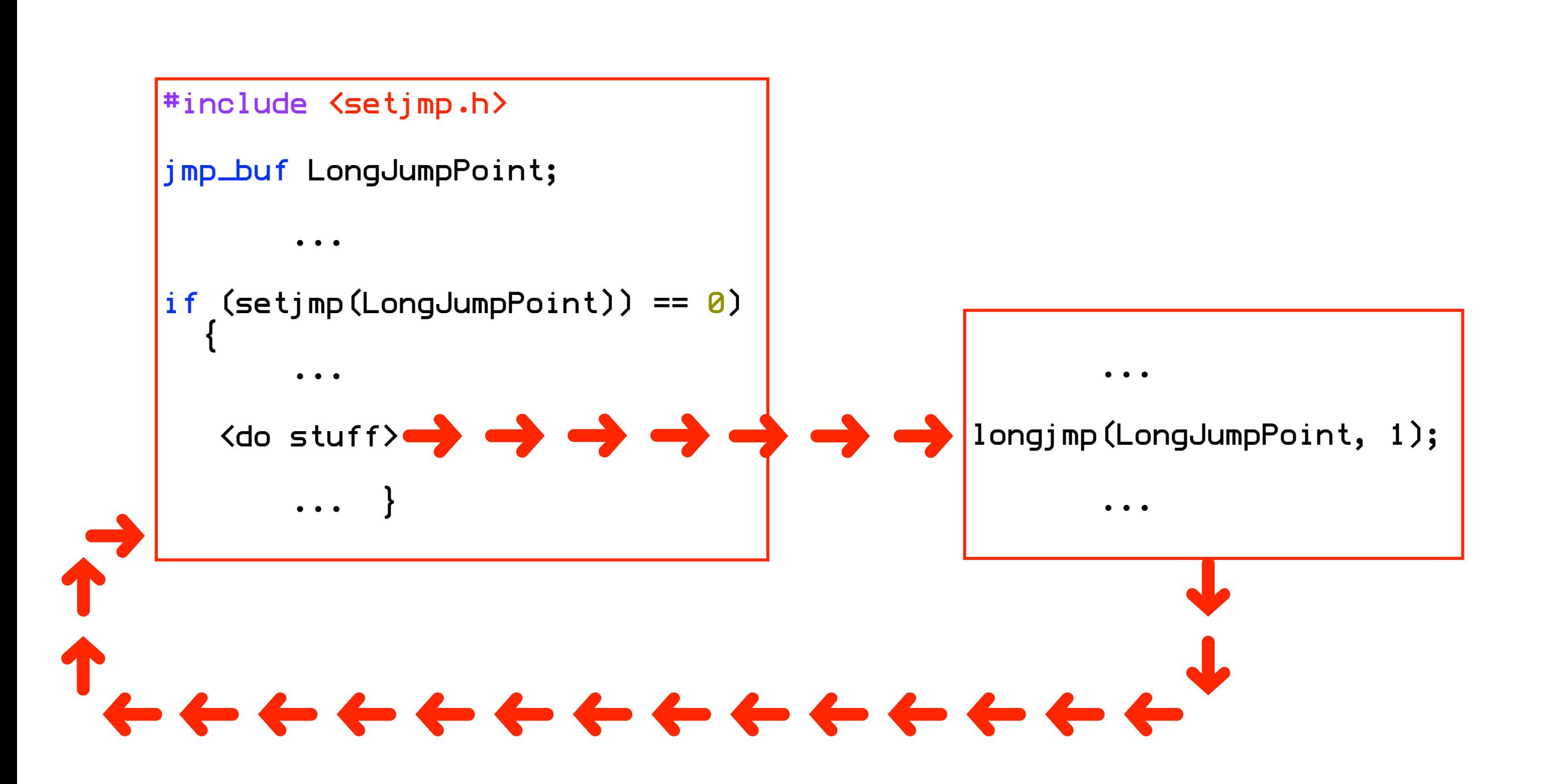

 **9**

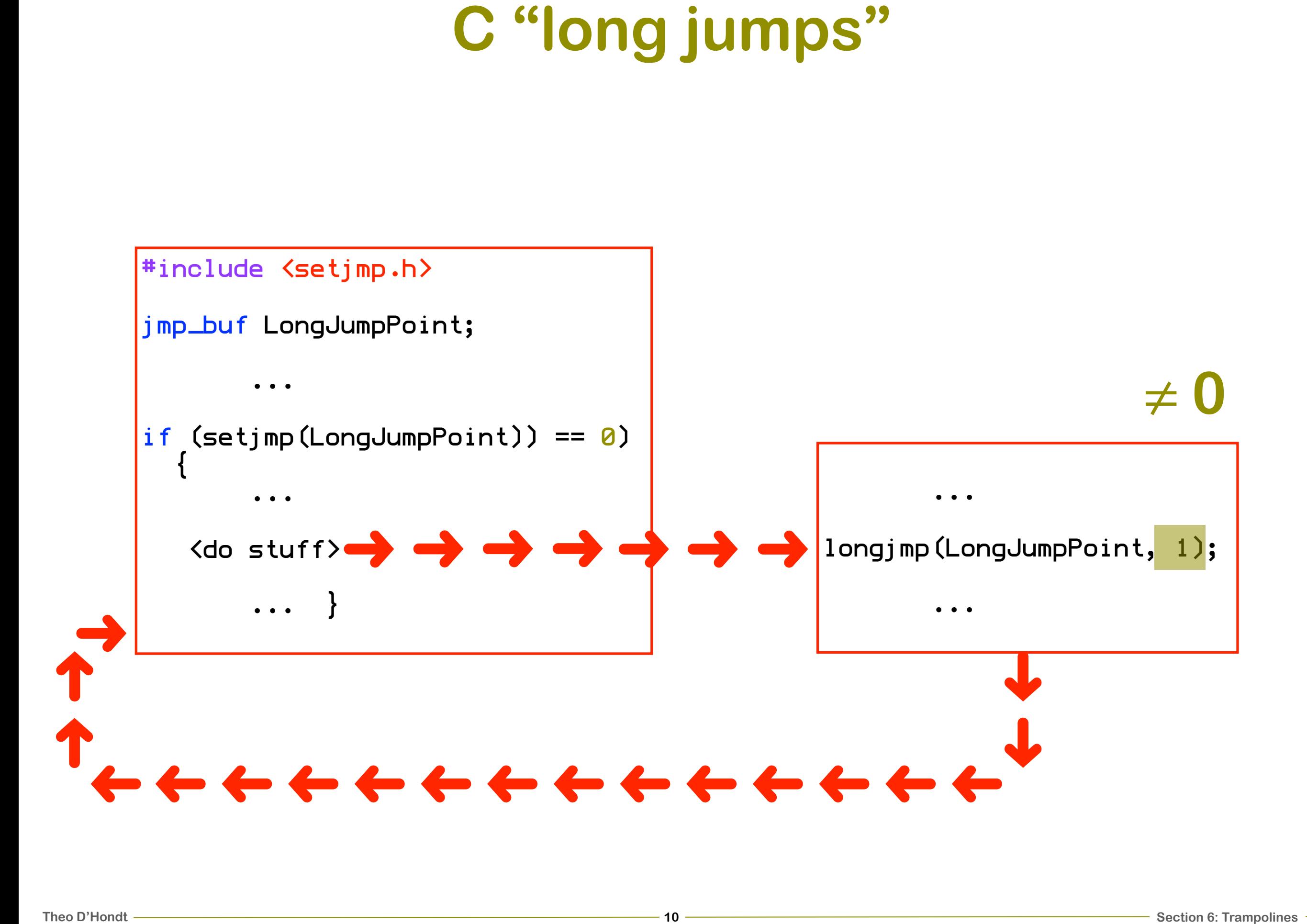

# **The Trampoline automaton**

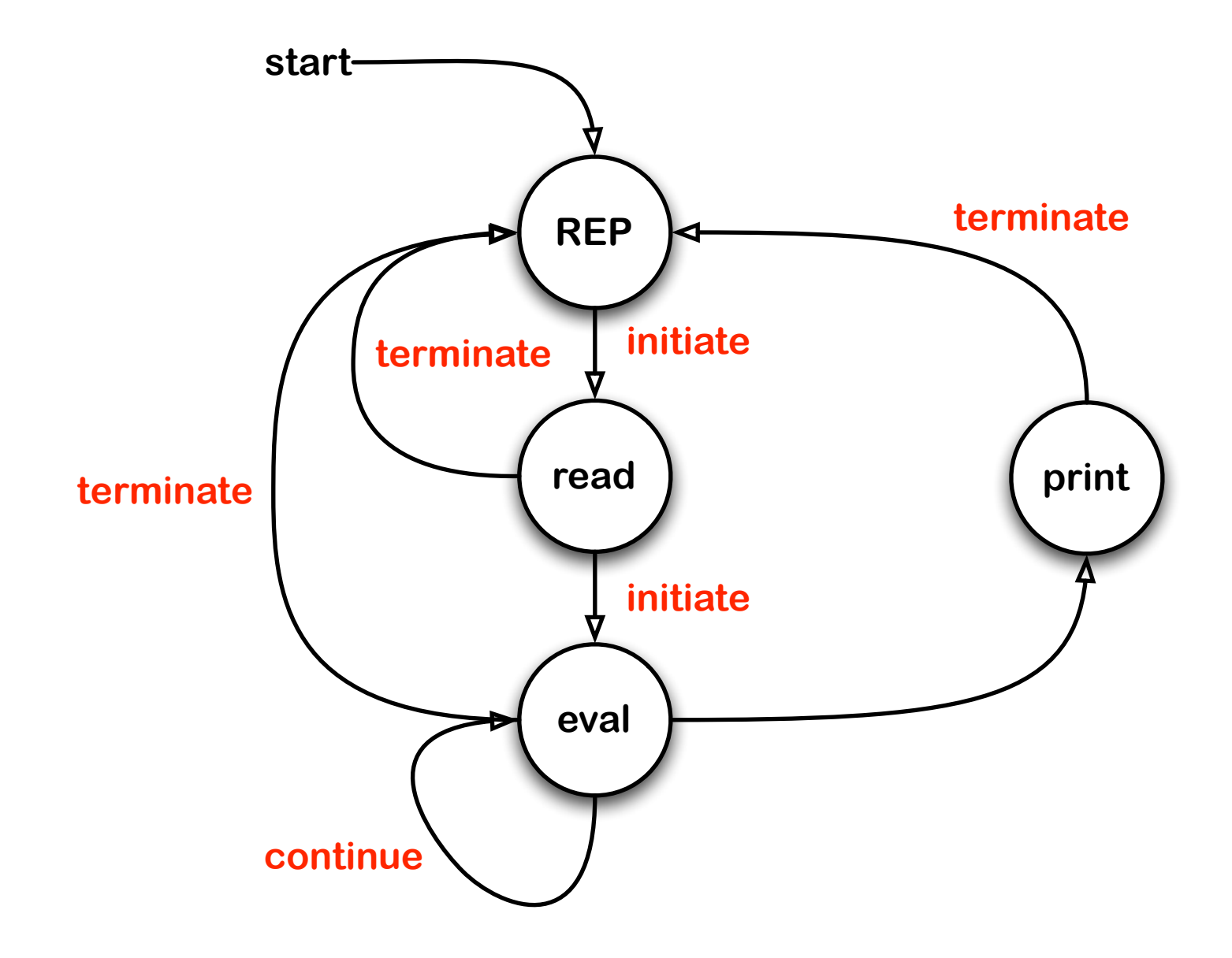

# **The Trampoline automaton (cont'd)**

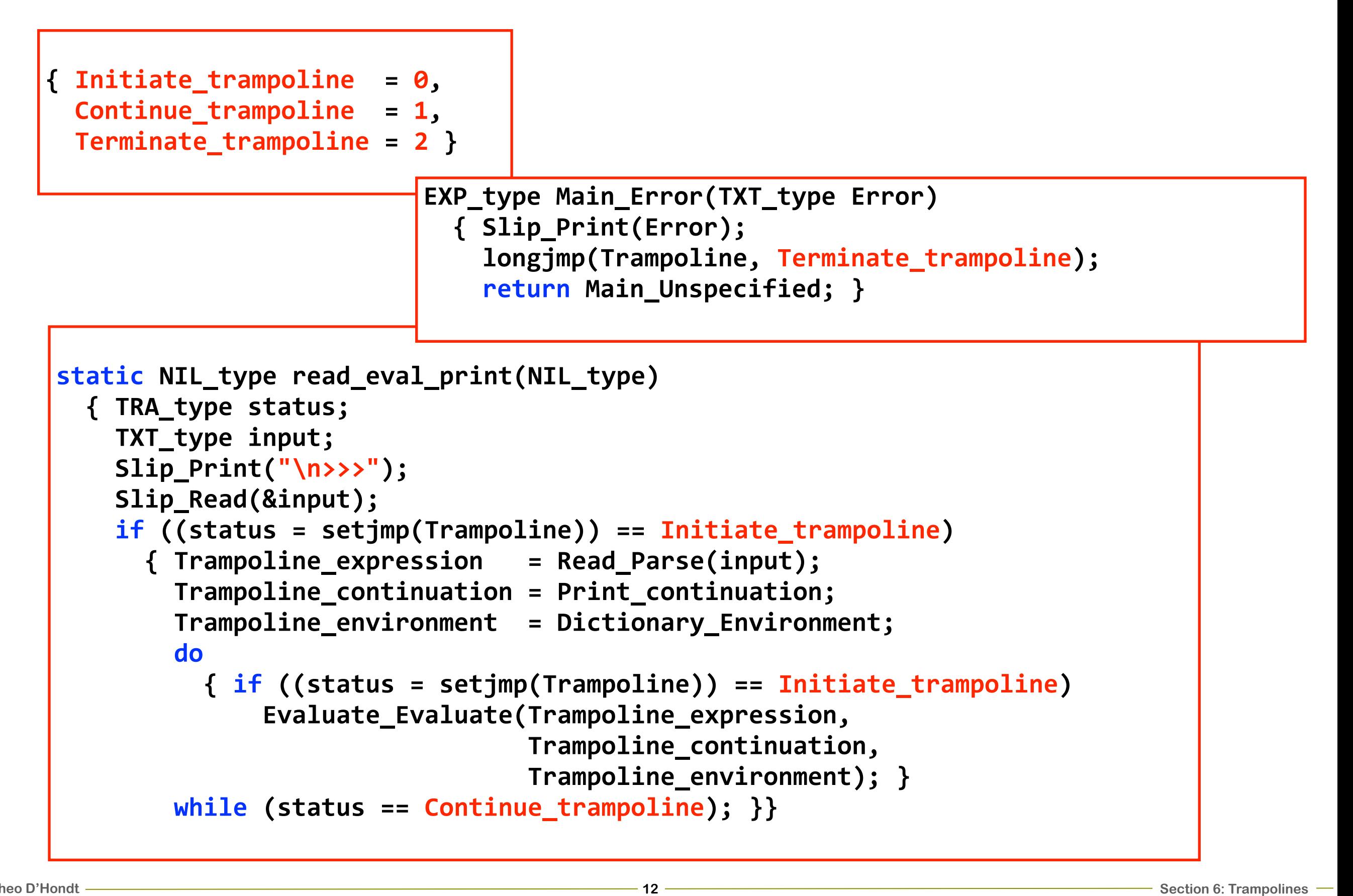

# **The Trampoline automaton (cont'd)**

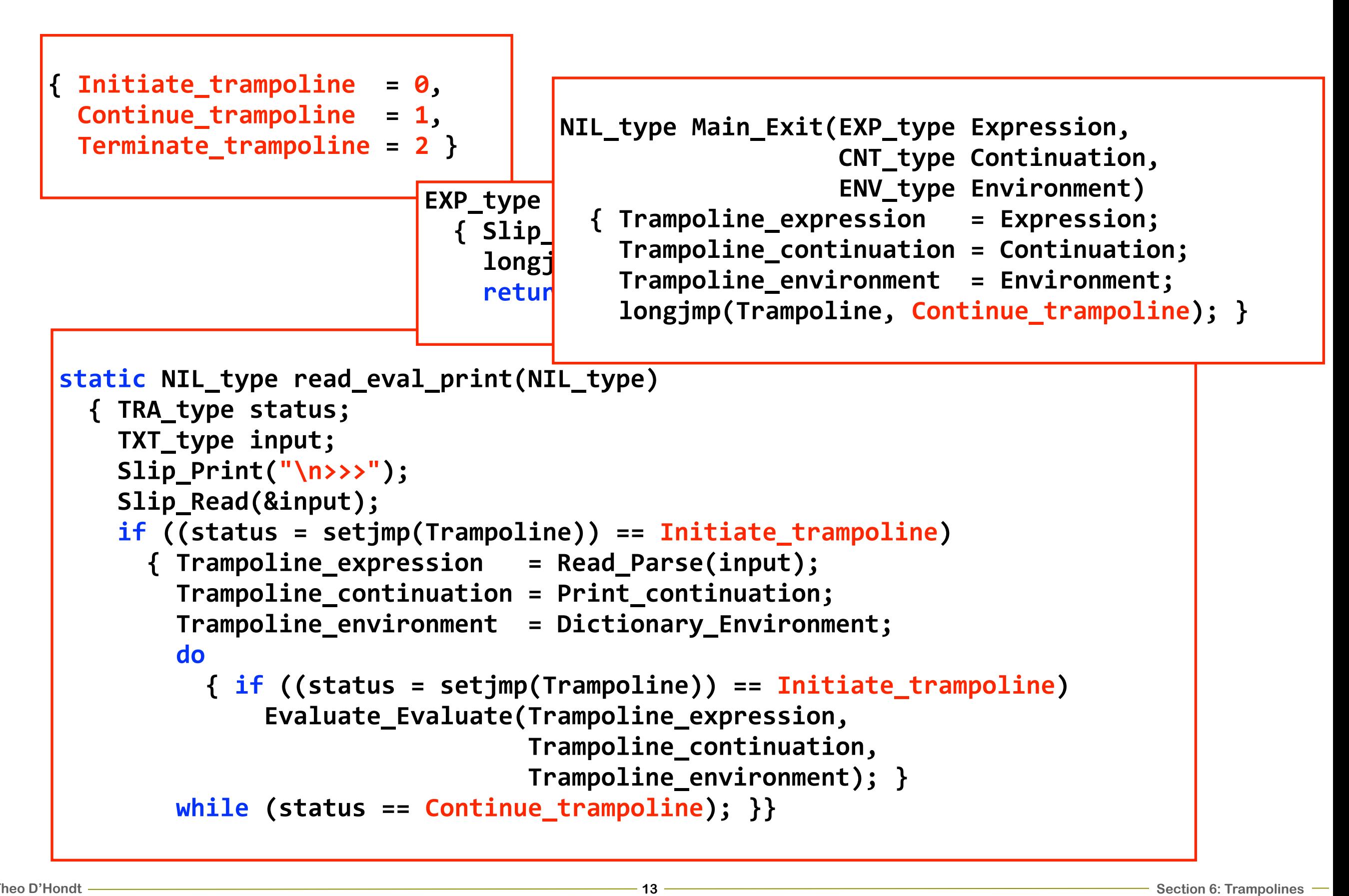

# **The Trampoline automaton (cont'd)**

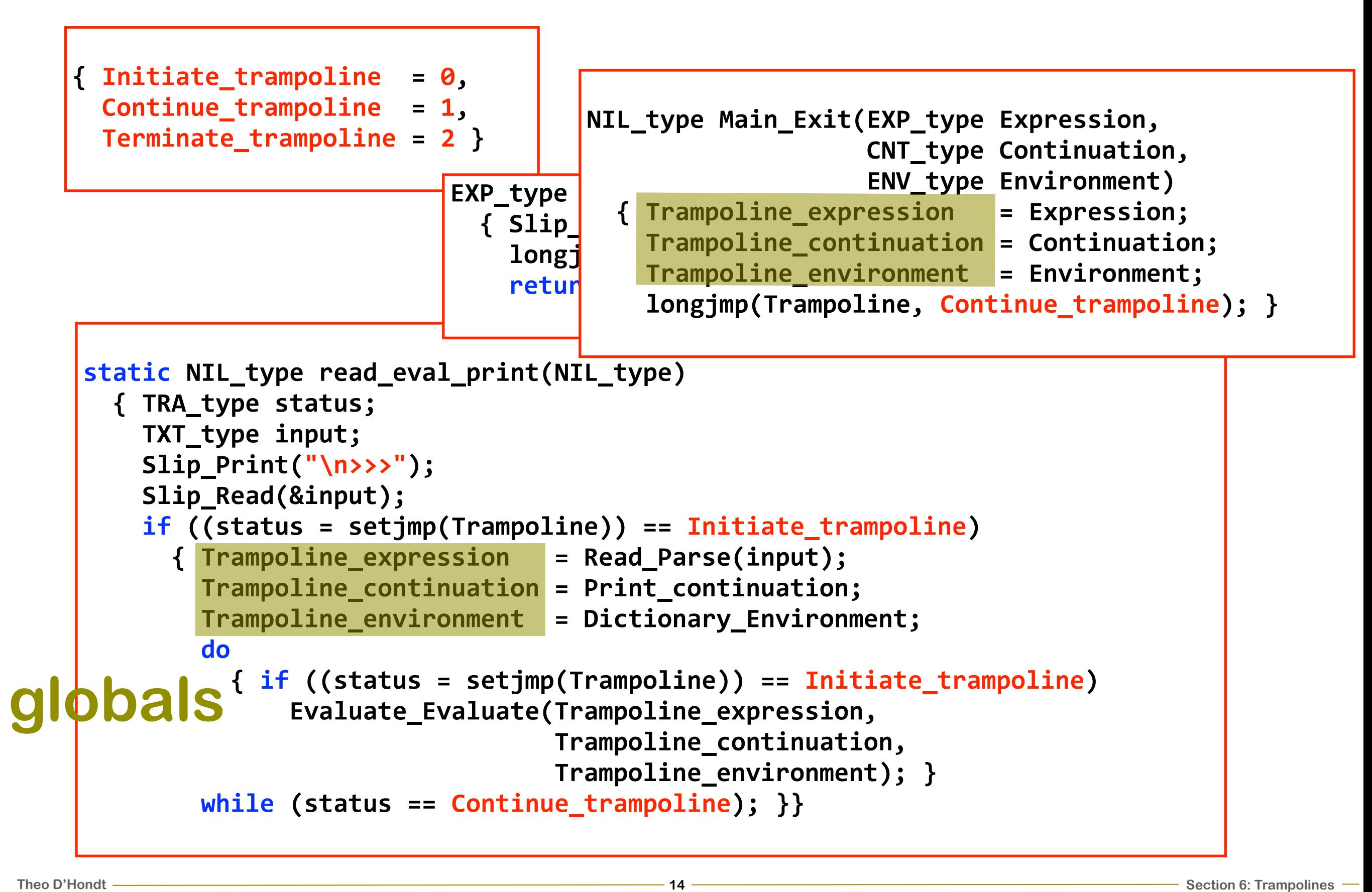

# **Invoking the Trampoline**

```
static NIL_type evaluate_expression(EXP_type Expression,
                                      CNT_type Continuation,
                                      ENV_type Environment)
  &&{&TAG_type&tag;
    if (--Exit counter == 0)&&&&&&{&Exit_counter&=&Exit_counter_preset;
        Main_Exit(Expression,
                   Continuation,
                   Environment); }
    tag = Tag_of(Expression);switch (tag)
      &&&&&&{&case PAI_tag:
            evaluate_form(Expression,Continuation,
                           Environment);
```
# **Invoking the Trampoline**

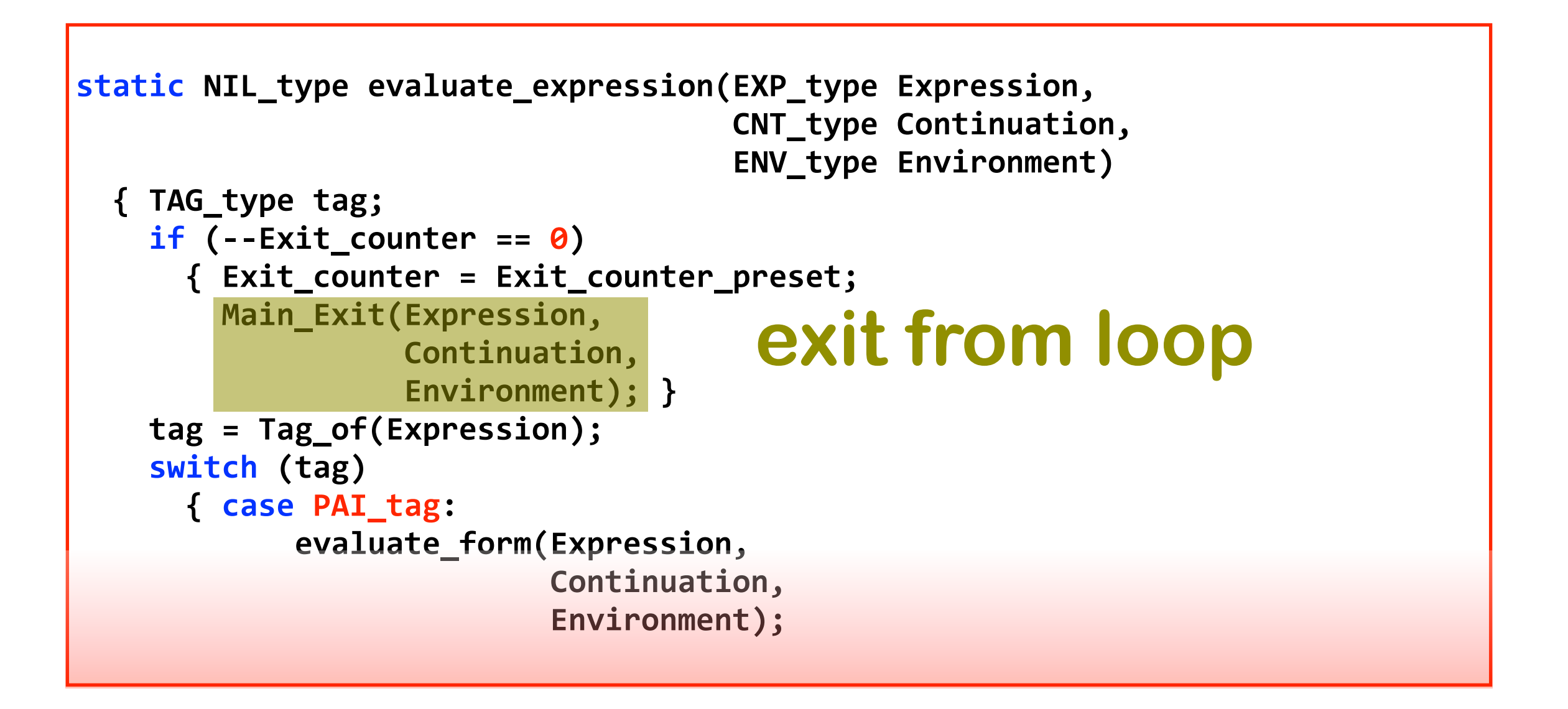

# **Invoking the Trampoline**

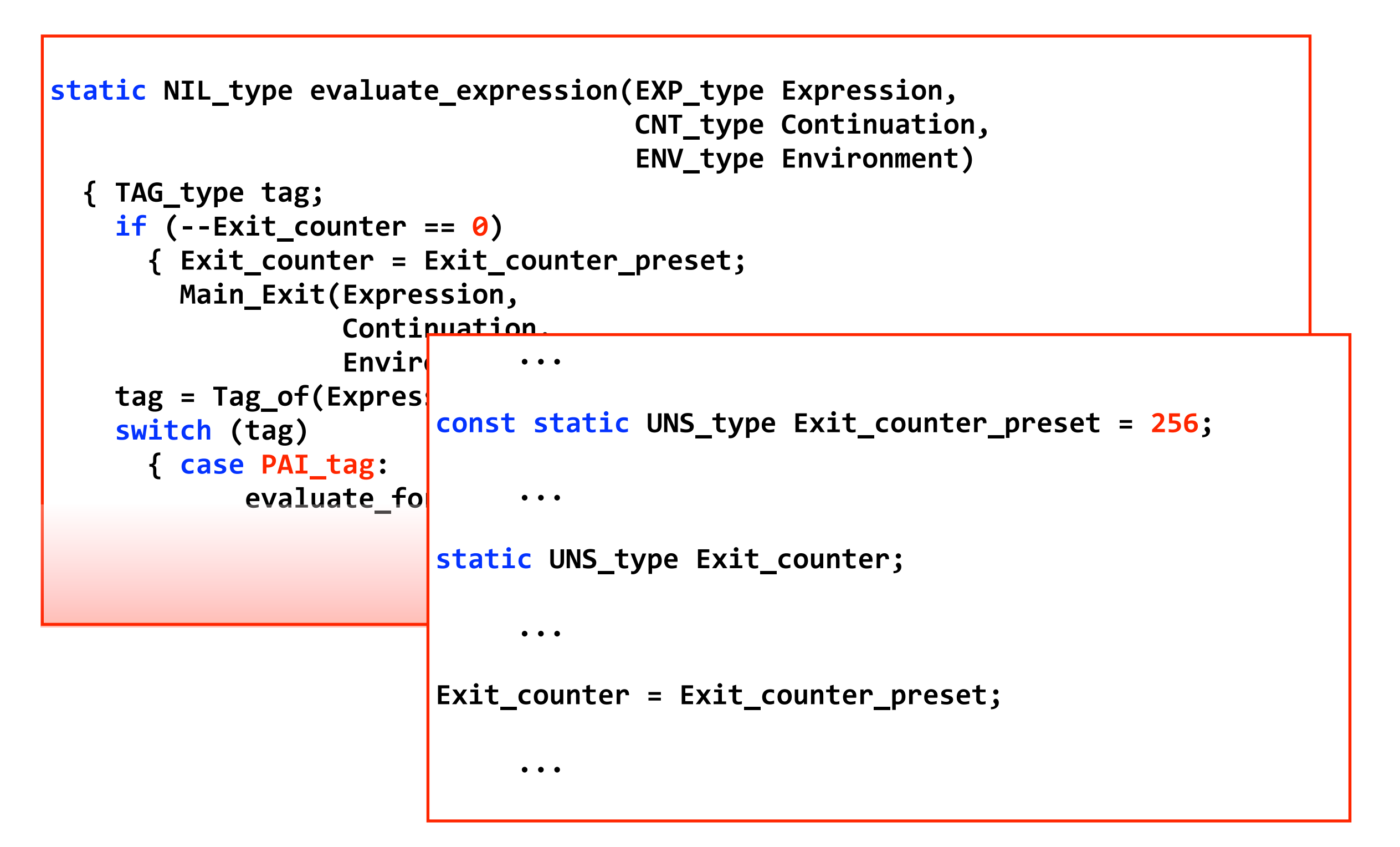

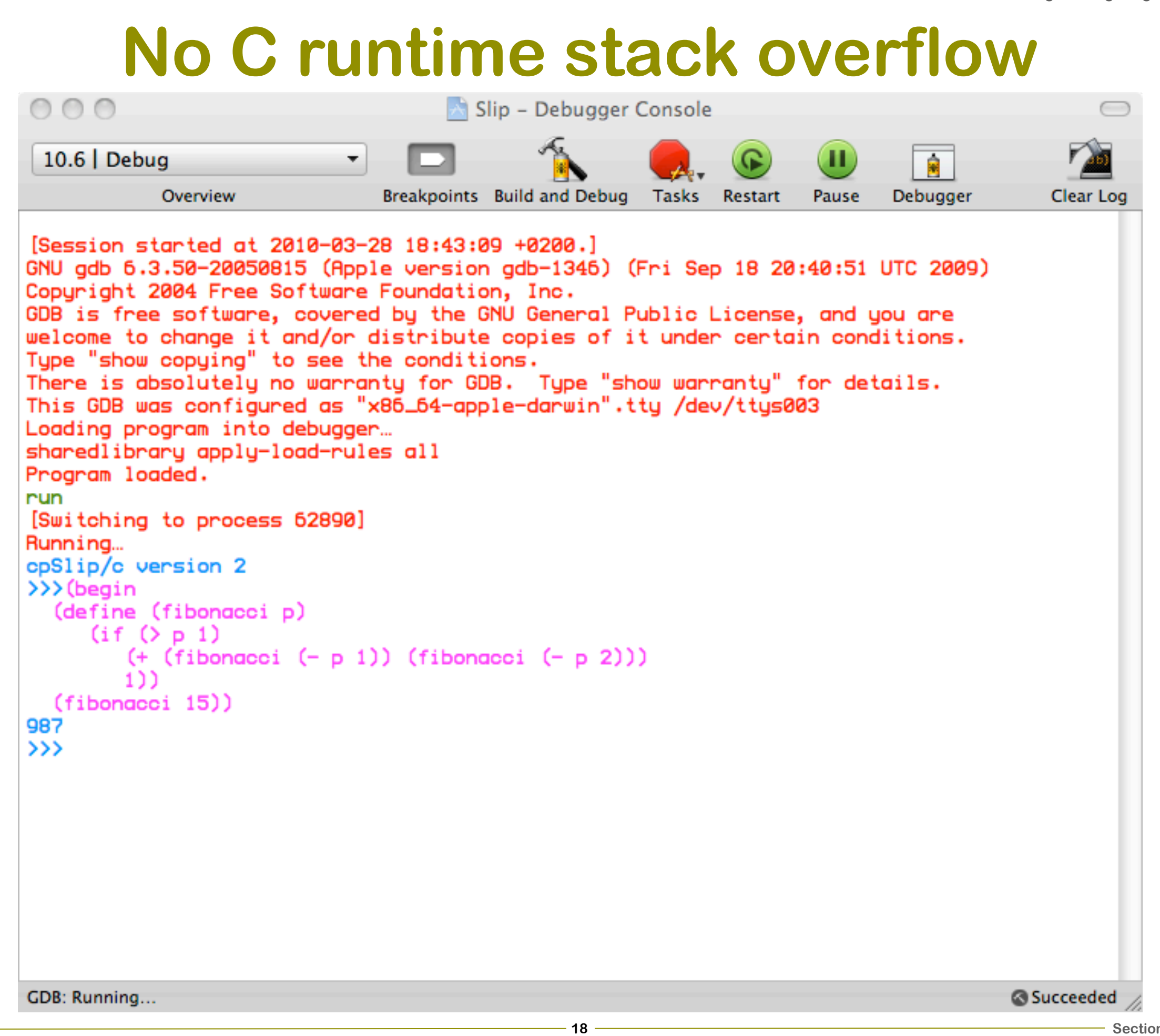

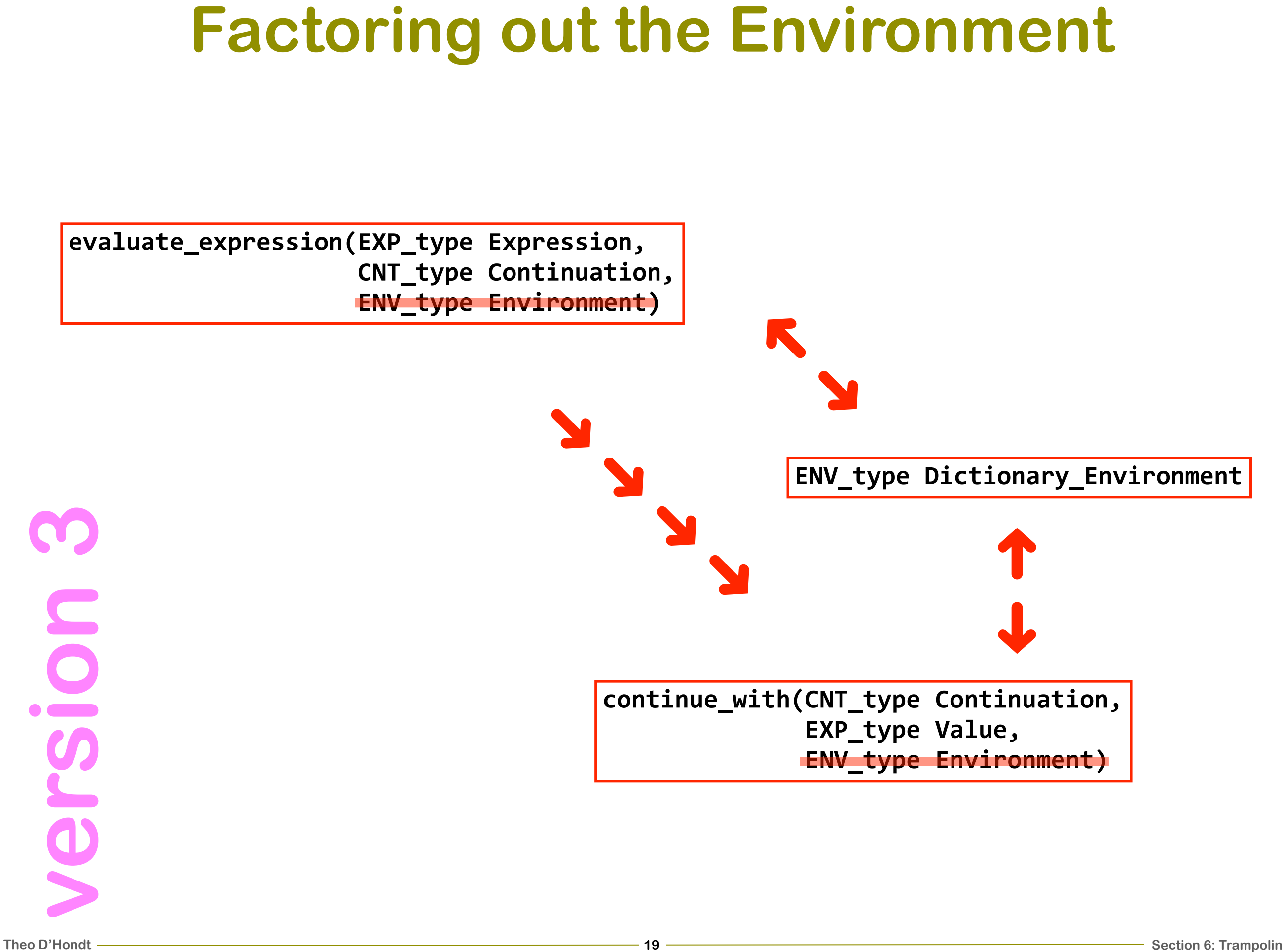

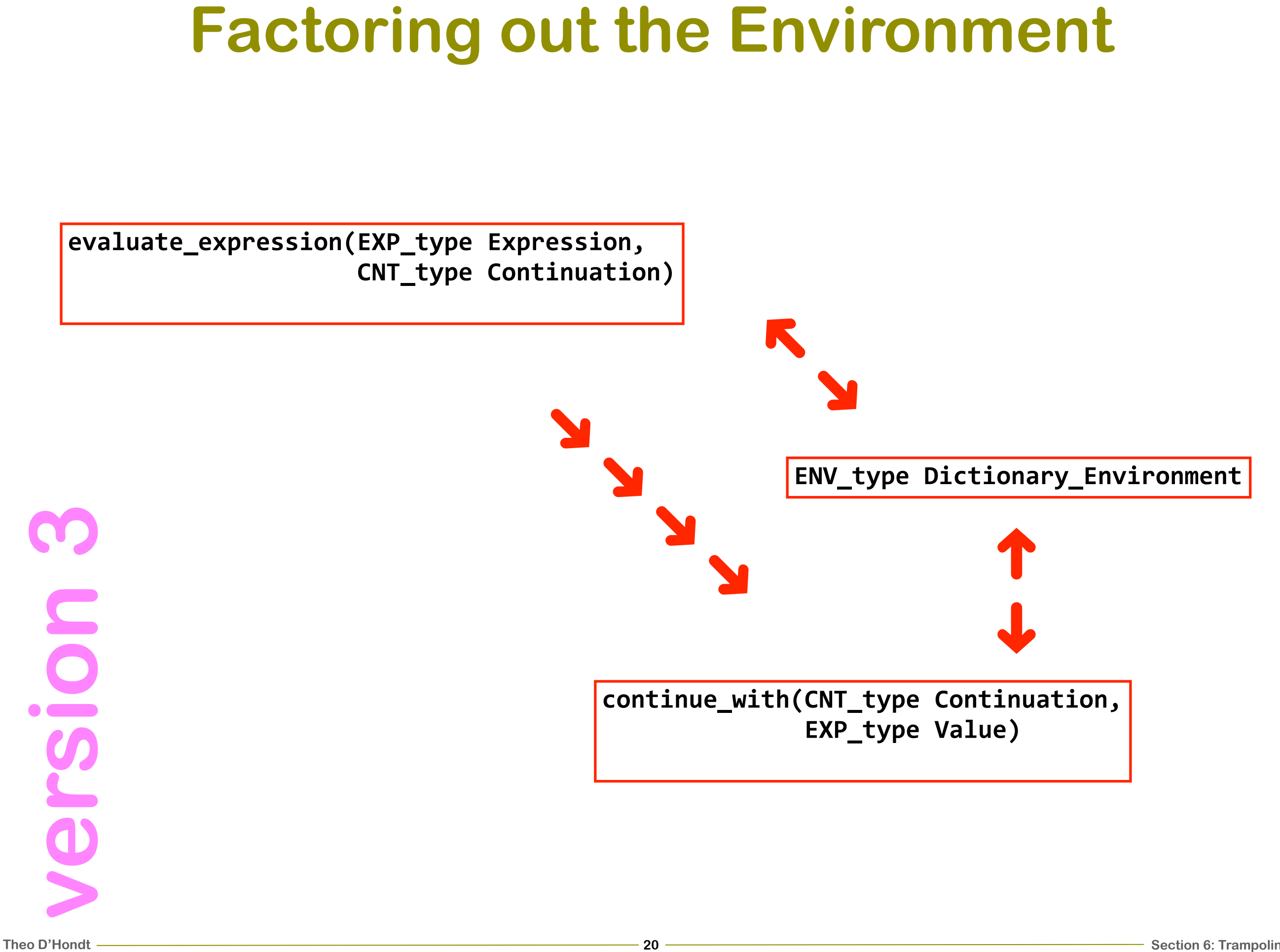

# **Evaluating a Slip set!**

```
static NIL_type evaluate_set(PAI_type Operands,
                             CNT_type Continuation)
                    if (is_NUL(residue))
                      { continuation = make_CNT(Continue_set,
                                                 Continuation,
                                                 sET_size);
                        set_thread = (sET_type)continuation;
                        set_thread->var = variable;
                        evaluate_expression(expression,
                                             continuation); }
```
# **Evaluating a Slip set! (cont'd)**

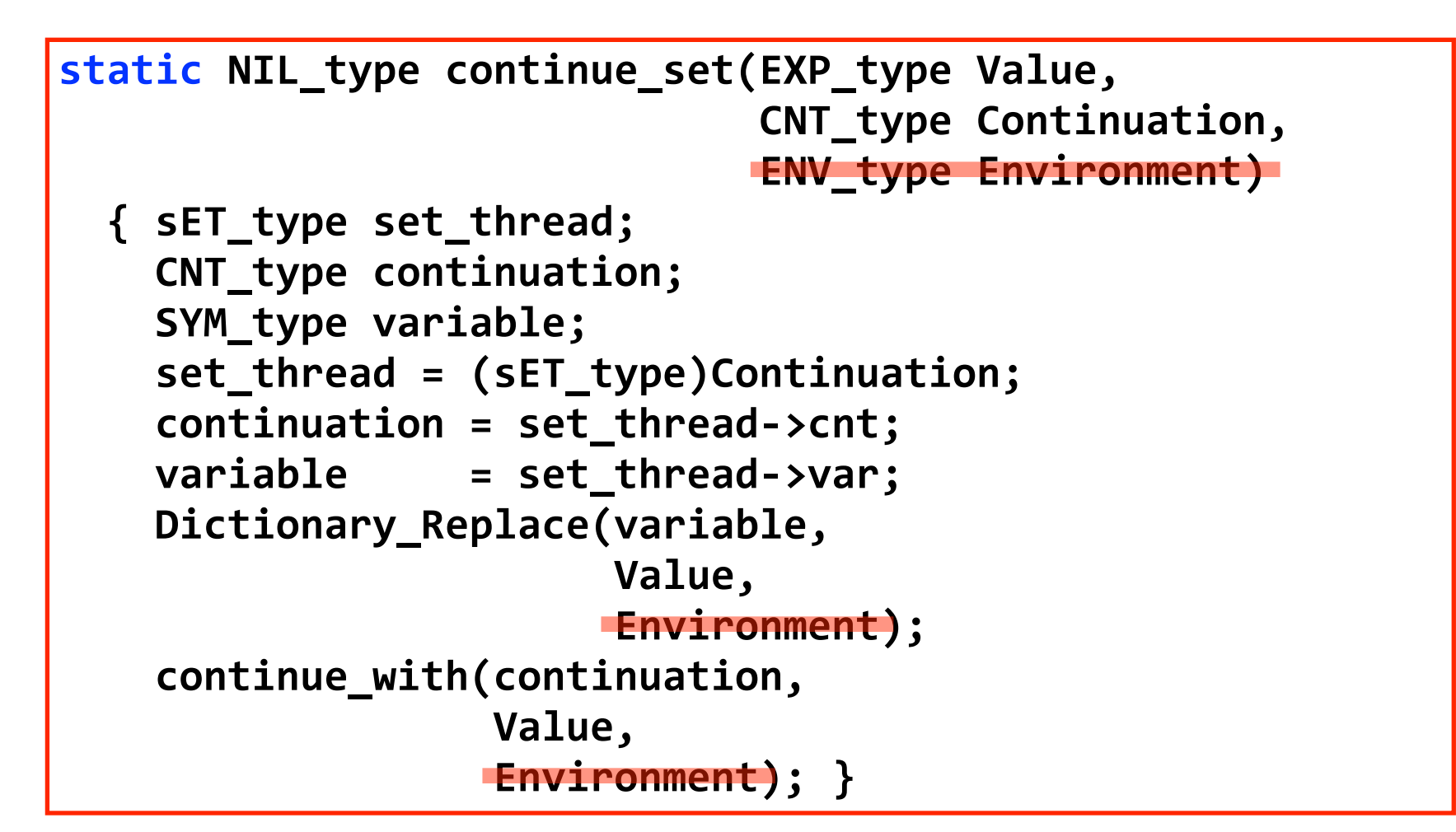

# **Evaluating a Slip set! (cont'd)**

```
static NIL_type continue_set(EXP_type Value,
                             CNT_type Continuation)
```

```
{ sET_type set_thread;
 CNT_type continuation;
 SYM_type variable;
 set thread = (sET type)Continuation;
 continuous = set_{thread-}variable = set_thread->var;
 Dictionary_Replace(variable,
                    Value);
 continue_with(continuation,
               Value); }
```
### **Theo D'Hondt Section 6: Trampolines Global Environments in function calls**<br>
<sup>334216</sup> NIT type evaluate\_body(PRC type Procedure,<br>
24 EM\_type continuation<br>
24 EM\_type body\_thread;<br>
24 EM\_type continuation;<br>
24 EM\_type continuation;<br>
24 EM\_type continuation;<br> static CFN\_type Continue\_body; **typedef struct&bOD&\*&bOD\_type;** typedef struct bOD { CEL\_type hdr; CFN\_type cfn; **CNT\_type cnt; ENV\_type env; static NIL\_type initialize\_body(NIL\_type) static const UNS\_type bOD\_size = chunk\_size(bOD);** static NIL\_type continue\_body(EXP\_type Value, **CNT\_type Continuation) &&{&bOD\_type&body\_thread; CNT** type continuation; **&&&&body\_thread&=&(bOD\_type)Continuation;**  $\text{continuation} = \text{body}_\text{thread-}$ Dictionary\_Environment = body\_thread->env; **&&&&continue\_with(continuation, Value); }** static NIL\_type evaluate\_body(PRC\_type Procedure, **CNT\_type Continuation, ENV\_type Closure) &&{&bOD\_type&body\_thread; CNT\_type continuation;** PAI\_type body;  $\text{continuous}$  body, **Continuation,**  $bOD\_size$ ); **&&&&body\_thread&=&(bOD\_type)continuation;**  $body_{\text{r}}$ thread->env = Dictionary\_Environment;  $Dictionary_{Environment} = Closure;$  $body = Procedure->bod;$ **&&&&evaluate\_sequence(body,**  $\{$  continuation);  $\}$  ${$  Continue\_body = make\_CFN(continue\_body);  $}$

### **25Global Environments in function calls**<br>
<sup>25tatic</sup> NIL-type evaluate\_body(PRC-type Procedure,<br>
25tatic NIL-type evaluate\_body(PRC-type Procedure,<br>
25Tatic NIL-type continuation;<br>
26W\_type continuation;<br>
26W\_thread = 600\_ static CFN\_type Continue\_body; **typedef struct&bOD&\*&bOD\_type; typedef struct&bOD&{&CEL\_type&hdr;** CFN\_type cfn; **CNT\_type cnt; ENV\_type env; static NIL\_type initialize\_body(NIL\_type) static const UNS\_type bOD\_size = chunk\_size(bOD);** static NIL\_type continue\_body(EXP\_type Value, **CNT\_type Continuation) &&{&bOD\_type&body\_thread; CNT** type continuation; **&&&&body\_thread&=&(bOD\_type)Continuation;**  $\text{continuous} = \text{body}$  thread->cnt; Dictionary\_Environment = body\_thread->env; **&&&&continue\_with(continuation, Value); }** static NIL\_type evaluate\_body(PRC\_type Procedure, **CNT\_type Continuation, ENV\_type Closure) &&{&bOD\_type&body\_thread; CNT\_type continuation;** PAI\_type body;  $\text{continuous\_body}$ , **Continuation,**  $bOD\_size$ ); **&&&&body\_thread&=&(bOD\_type)continuation; body\_thread->env = Dictionary\_Environment;**  $Dictionary_{Environment} = Closure;$  $body = Procedure->bod;$ **&&&&evaluate\_sequence(body,**  $\{$  continuation); }  ${$  Continue\_body = make\_CFN(continue\_body);  $}$ **environment swap in/out**

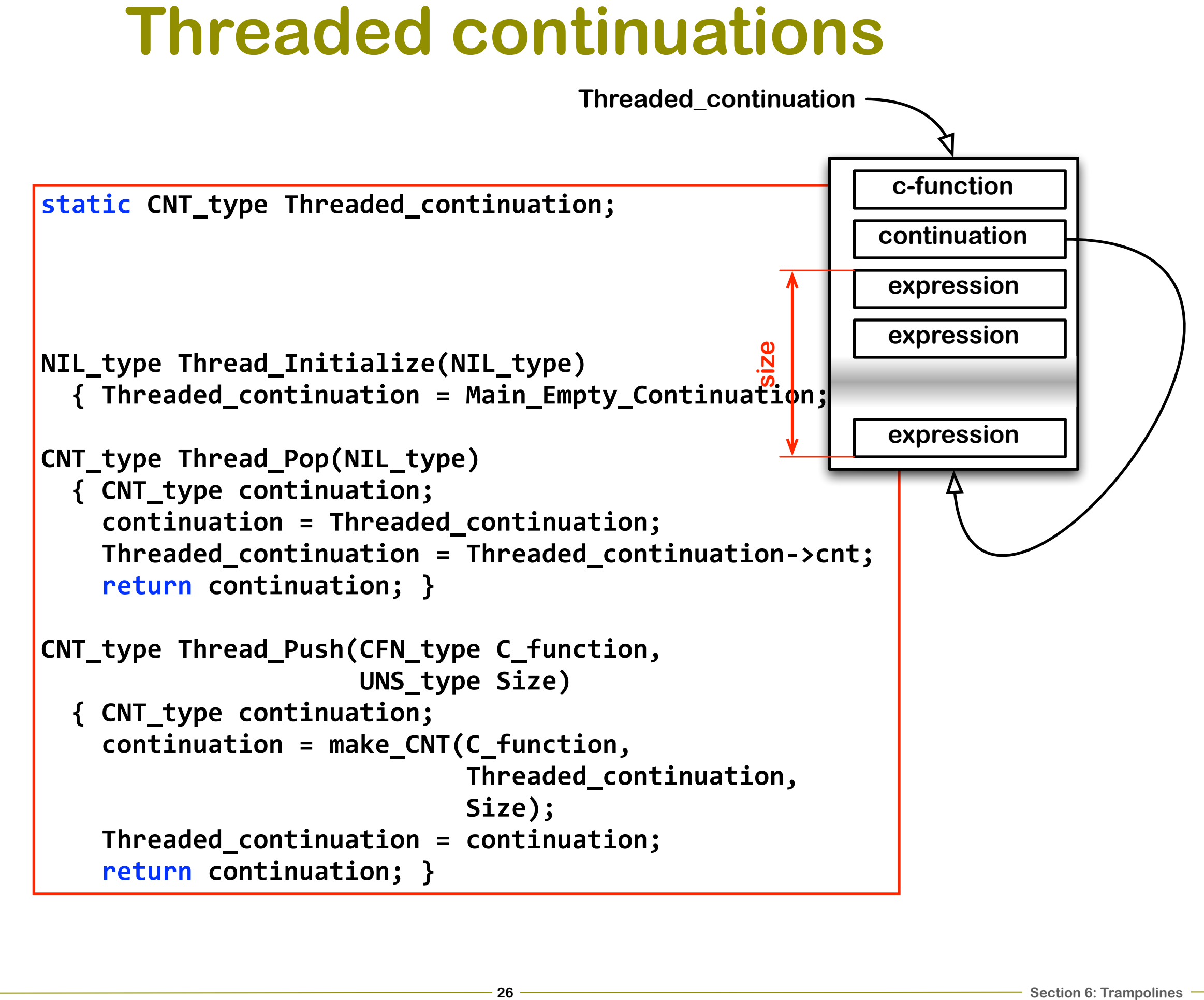

**version 4**Nolones

### **A threaded Trampoline**

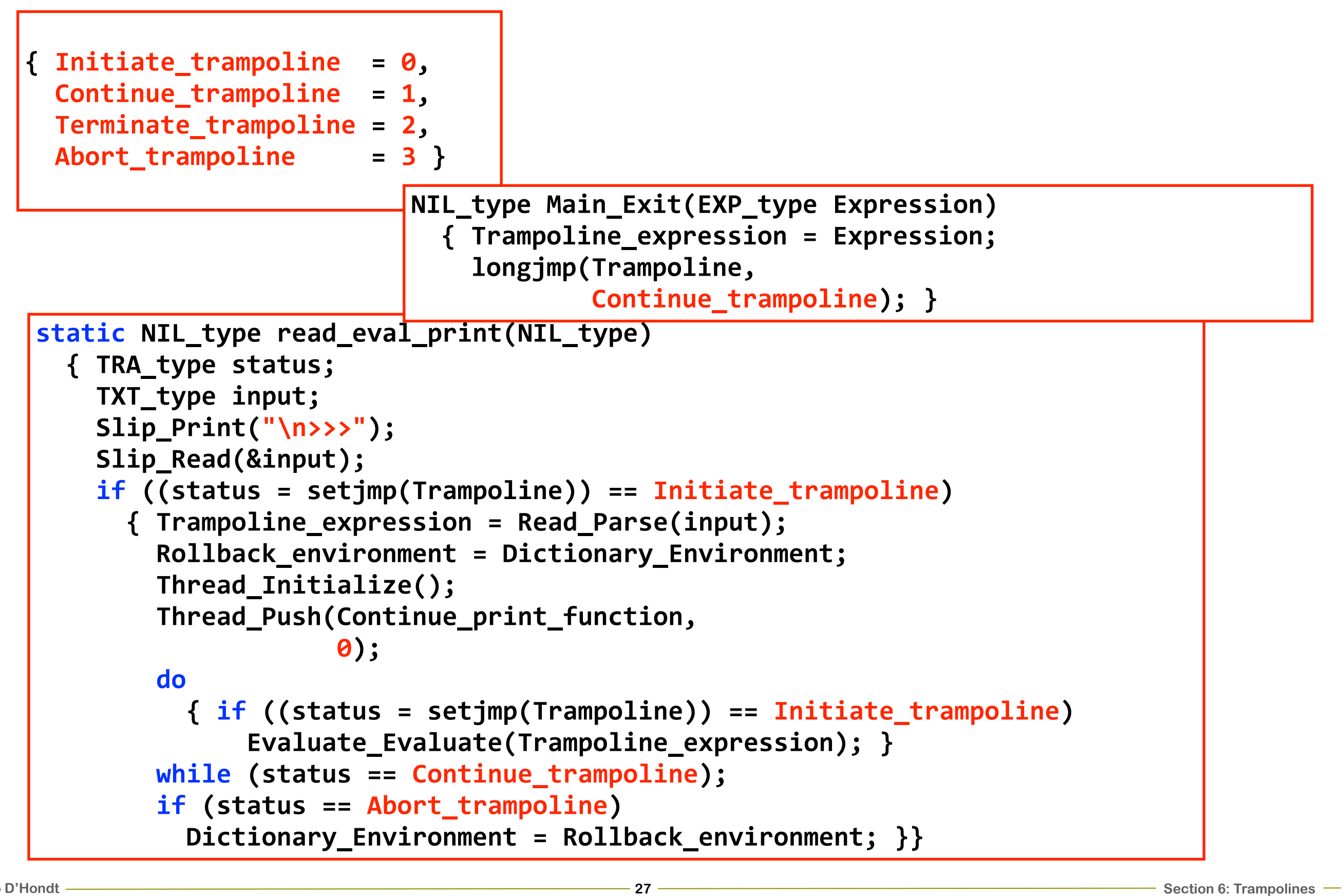

static CFN type Continue set;

```
typedef struct sET * sET_type;
typedef struct sET { CEL type hdr;
                     CFN_type cfn;
                     CNT type cnt;
                     SYM type var; } sET;
```
static const UNS\_type sET\_size = chunk\_size(sET);

static NIL type continue set (EXP type Value, CNT type Continuation)

{ sET type set thread;

continue with(Value); }

```
static NIL_type evaluate_set(PAI_type Operands)
  { sET type set thread;
```
variable =  $0$ perands->car;

 $\{$  expressions = Operands->cdr;

```
{ continuation = Thread_Push(Continue_set,
                             sET size);
  set thread = (SET type)continuation;
  set thread->var = variable;
 evaluate expression(expression); }
```
 $\mathbf{\}$ 

```
static NIL_type initialize_set(NIL_type)
  { Continue set = make CFN(continue set); }
```

```
static NIL type continue set (EXP type Value,
                                                                                  CNT type Continuation)
static CFN type Continue set;
                                                      { sET_type set_thread;
                                                        SYM type variable;
typedef struct sET * sET_type;
                                                        set thread = (sET type)Continuation;
typedef struct sET { CEL type hdr;
                                                        variable = set_{thread\rightarrow var};CFN_type cfn;
                                                        Dictionary_Replace(variable,
                      CNT type cnt;
                                                                            Value);
                      SYM type var; } sET;
                                                        continue_with(Value); }
static const UNS type sET size = chunk size(sET);
static NIL type continue set (EXP type Value,
                              CNT type Continuation)
  { sET type set thread;
    continue with(Value); }
static NIL_type evaluate_set(PAI_type Operands)
  { sET type set thread;
          variable = 0perands->car;
            \{ expressions = Operands->cdr;
                       { continuation = Thread_Push(Continue_set,
                                                     sET size);
                         set thread = (SET type)continuation;
                         set thread->var = variable;
                         evaluate expression(expression); }
                                     \mathbf{\}static NIL_type initialize_set(NIL_type)
  { Continue set = make CFN(continue set); }
```
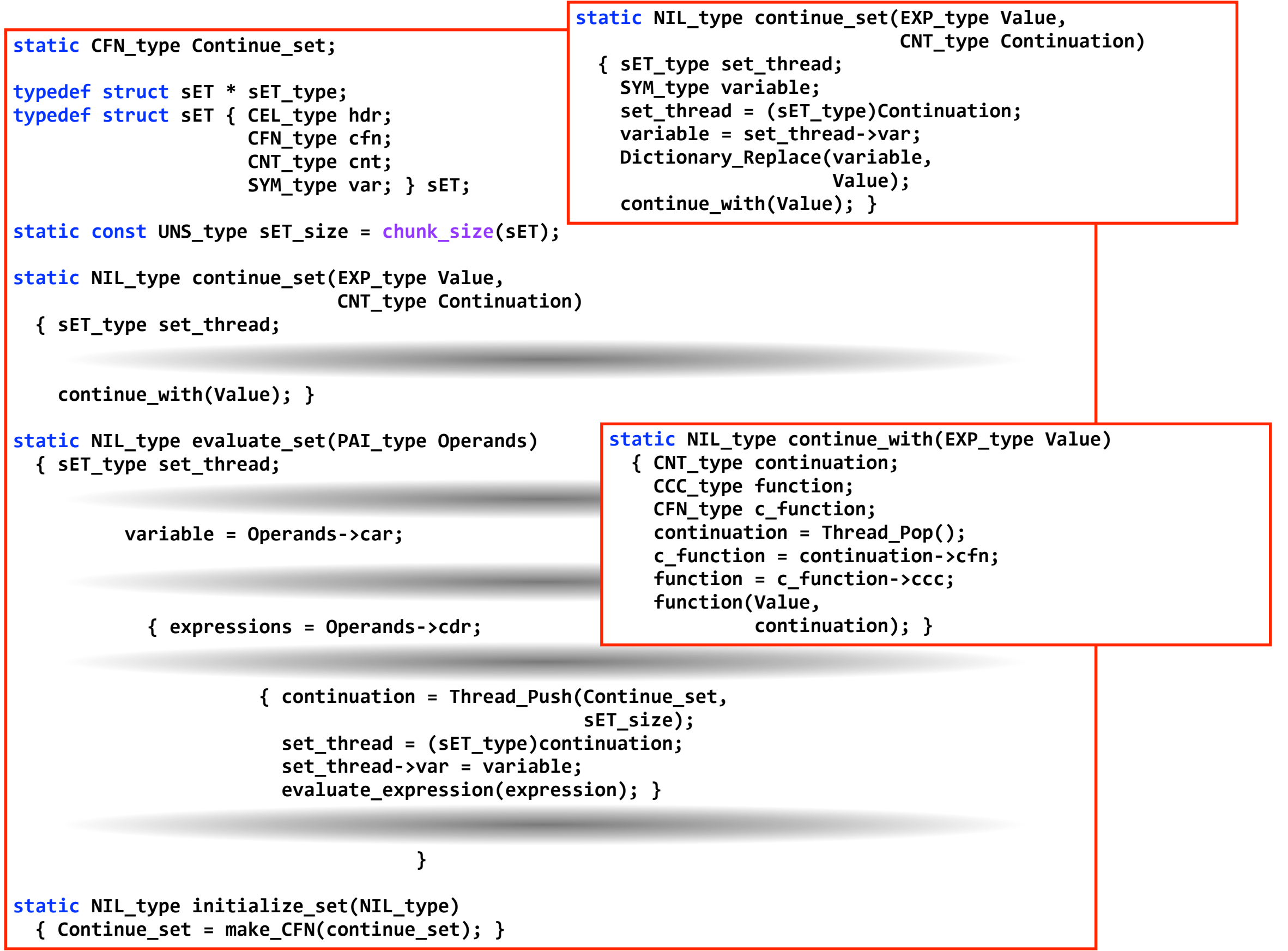

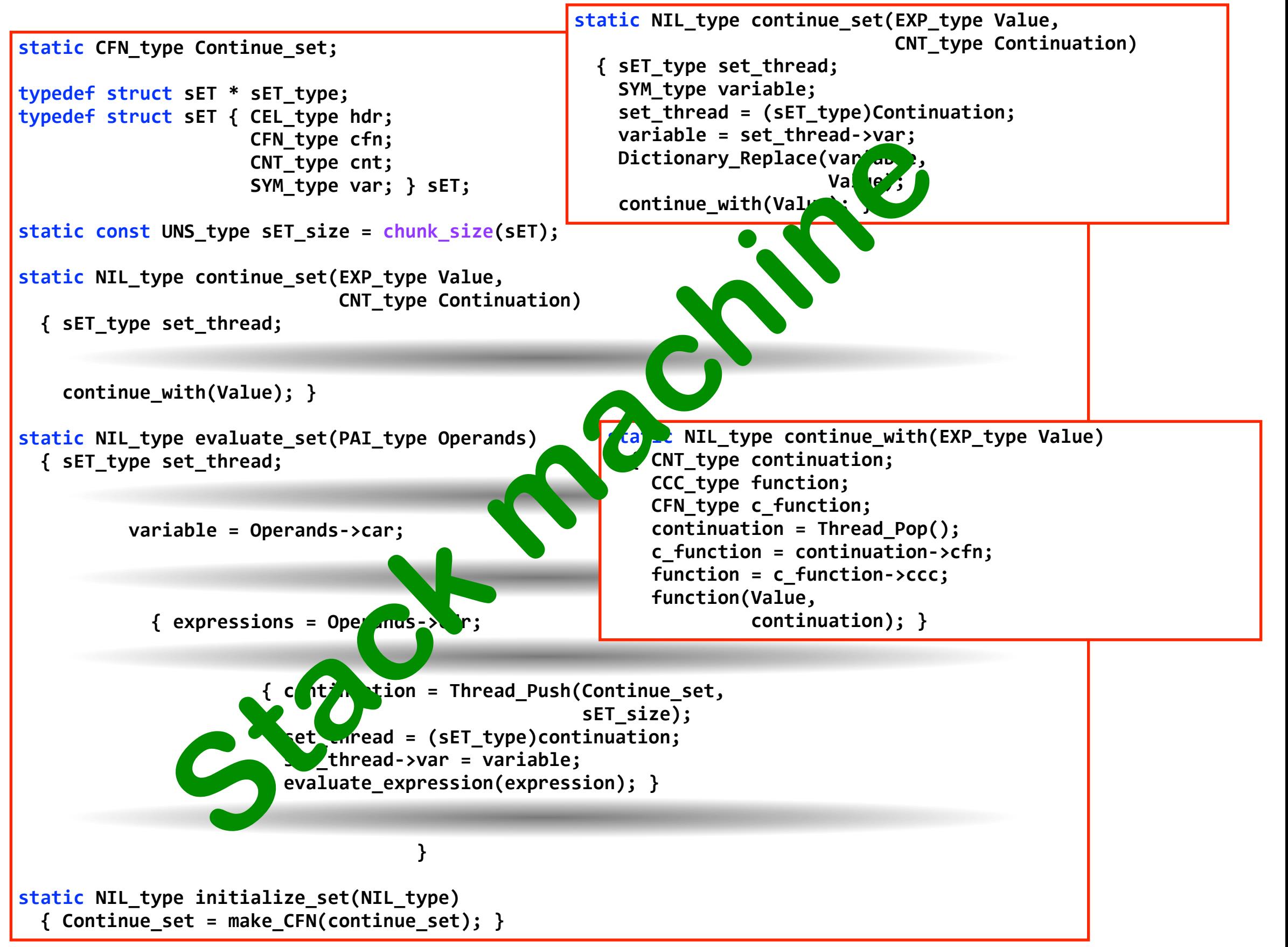

# **Factoring out continuation calls**

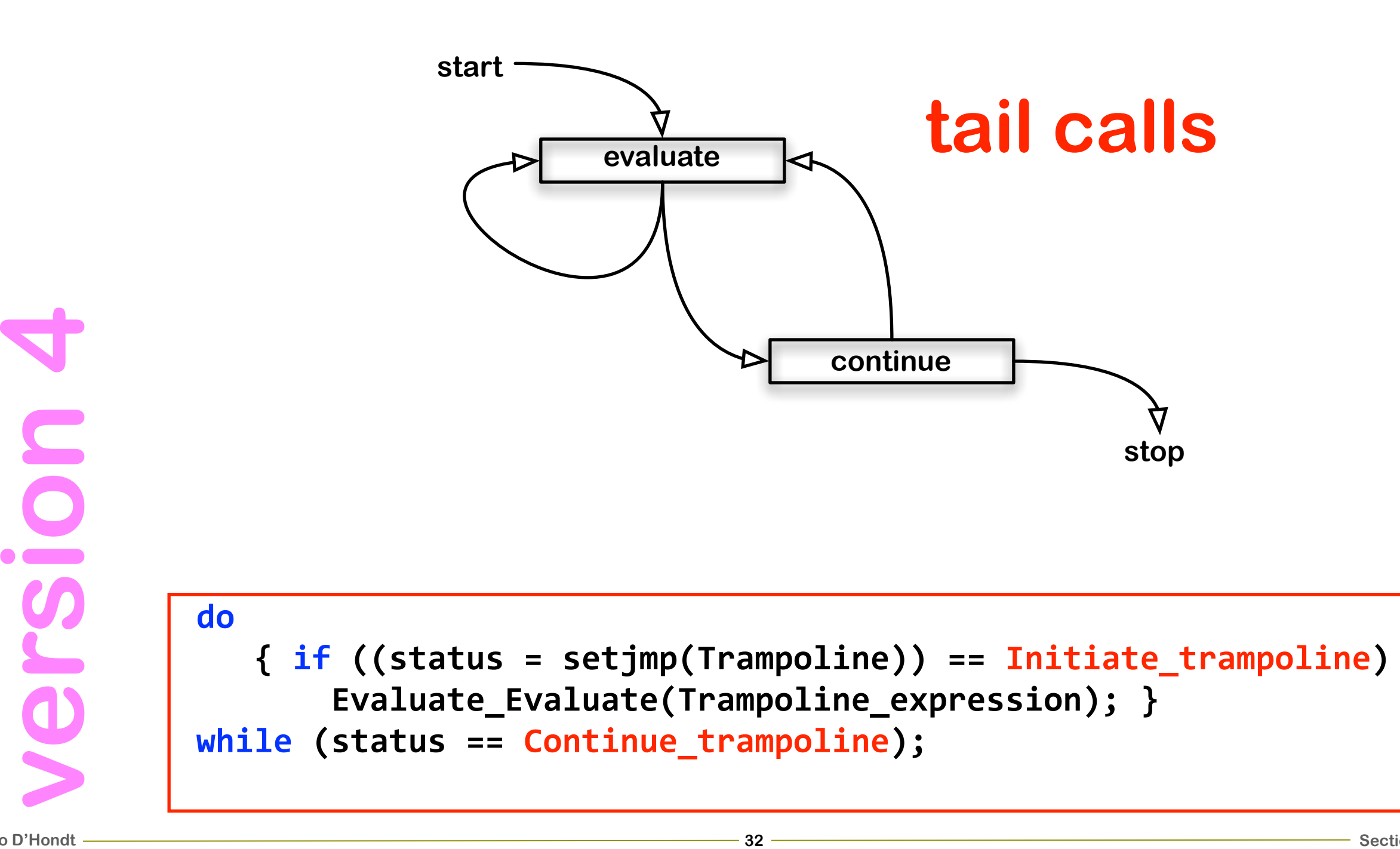

# **Factoring out continuation calls**

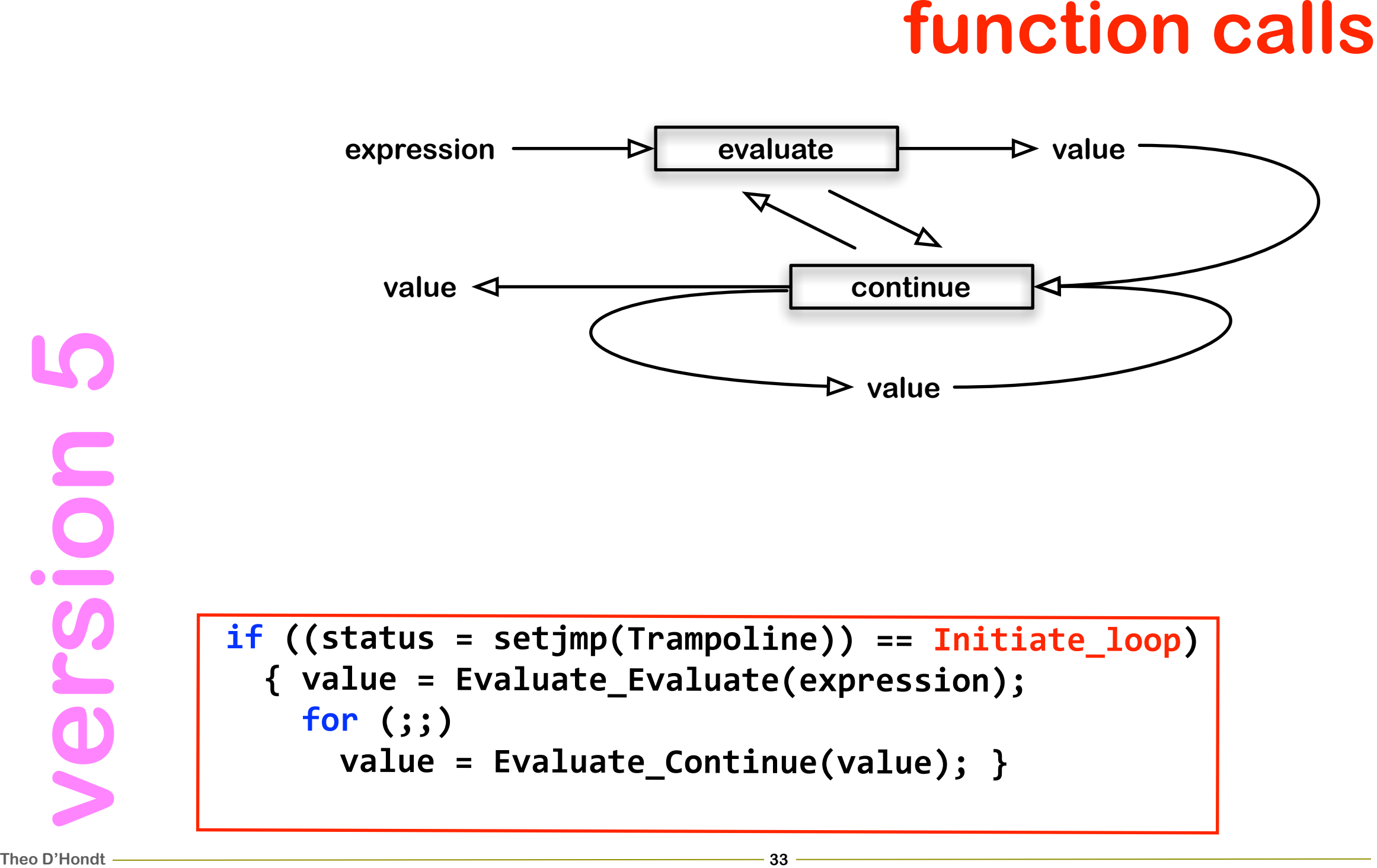

## **A functional version**

```
34atic EXP_type evaluate_expression(EXP_type Expression)<br>
{TAG_type tag;<br>
tag = Tag_cf(Expression);<br>
switch (tag)<br>
{ case PAI_tag:<br>
return evaluate_form(Expression);<br>
case SM_tag:<br>
return evaluate_symbol(Expression);<br>
ca
   &&{&TAG_type&tag;
      tag = Tag_of(Expression);switch (tag)
         &&&&&&{&case PAI_tag:
                return evaluate_form(Expression);
             &&&&&&&&case SYM_tag:
                return evaluate_symbol(Expression);
             &&&&&&&&case CHA_tag:
             &&&&&&&&case FLS_tag:
             &&&&&&&&case NUL_tag:
             &&&&&&&&case NBR_tag:
             &&&&&&&&case REA_tag:
             &&&&&&&&case STR_tag:
             &&&&&&&&case TRU_tag:
             &&&&&&&&case VEC_tag:
                return evaluate_value(Expression); }
      &&&&return&Main_Error_Tag(IXT_error_string,
                                            \{tag\};\}
```
## **A functional version**

```
35<br>
35 CAC_type evaluate_expression(EXP_type Expression)<br>
36 E Tag_of(Expression);<br>
38 E Tag (Expression);<br>
388 CAC_type evaluate_form(Expression);<br>
388 CAC_type evaluate_form(Expression);<br>
388 CAC
   &&{&TAG_type&tag;
       tag = Tag_of(Expression);switch (tag)
          &&&&&&{&case PAI_tag:
                  \textsf{return} evaluate_form(Expression);
              &&&&&&&&case SYM_tag:
                  return evaluate_symbol(Expression);
              &&&&&&&&case CHA_tag:
              &&&&&&&&case FLS_tag:
              &&&&&&&&case NUL_tag:
              &&&&&&&&case NBR_tag:
              &&&&&&&&case REA_tag:
              &&&&&&&&case STR_tag:
              &&&&&&&&case TRU_tag:
              &&&&&&&&case VEC_tag:
                  \begin{bmatrix} \text{return} & \text{evaluate\_value}(\text{Expression}) \\ \text{...} & \text{...} \end{bmatrix}&&&&return&Main_Error_Tag(IXT_error_string,
                                                \{tag\};\}
```
**static&CFN\_type&Continue\_set;**

```
typedef struct&sET&*&sET_type;
typedef struct sET { CEL_type hdr;
                     CFN_type cfn;
                     CNT_type cnt;
                     SYM type var; } sET;
```
static const UNS\_type sET\_size = chunk\_size(sET);

static EXP\_type continue\_set(EXP\_type Value, **CNT type Continuation) &&{&sET\_type&set\_thread;**

**return Value; }** 

```
static EXP_type evaluate_set(PAI_type Operands)
  &&{&sET_type&set_thread;
```
 $\text{variable} = \text{Operations}$ 

 $\{$  expressions = Operands->cdr;

**&&&&&&&&&&&&&&&&&&&&&&{&continuation&=&Thread\_Push(Continue\_set,**  $sET$  size);  $set$  thread = (sET type)continuation;  $set$  thread- $\succ$ var = variable;  $return evaluate\_expression(expression);$ 

**&&&&&&&&&&&&&&&&&&&&&&&&&&&&&&&&&&&&}**

```
static&NIL_type&initialize_set(NIL_type)
  &&{&Continue_set&=&make_CFN(continue_set);&}
```

```
static&CFN_type&Continue_set;
typedef struct&sET&*&sET_type;
typedef struct sET { CEL_type hdr;
                      CFN_type cfn;
                      CNT type cnt;
                      SYM type var; } sET;
static const UNS_type sET_size = chunk_size(sET);
static EXP_type continue_set(EXP_type Value,
                               CNT type Continuation)
  &&{&sET_type&set_thread;
    return Value; }
static EXP_type evaluate_set(PAI_type Operands)
  &&{&sET_type&set_thread;
          \text{variable} = \text{Operations}\{ expressions = Operands->cdr;
                        &&&&&&&&&&&&&&&&&&&&&&{&continuation&=&Thread_Push(Continue_set,
                                                       sET size);
                          set thread = (sET type)continuation;
                          \text{set threead->var = variable};return evaluate_expression(expression); }
&&&&&&&&&&&&&&&&&&&&&&&&&&&&&&&&&&&&}
static&NIL_type&initialize_set(NIL_type)
  &&{&Continue_set&=&make_CFN(continue_set);&}
```
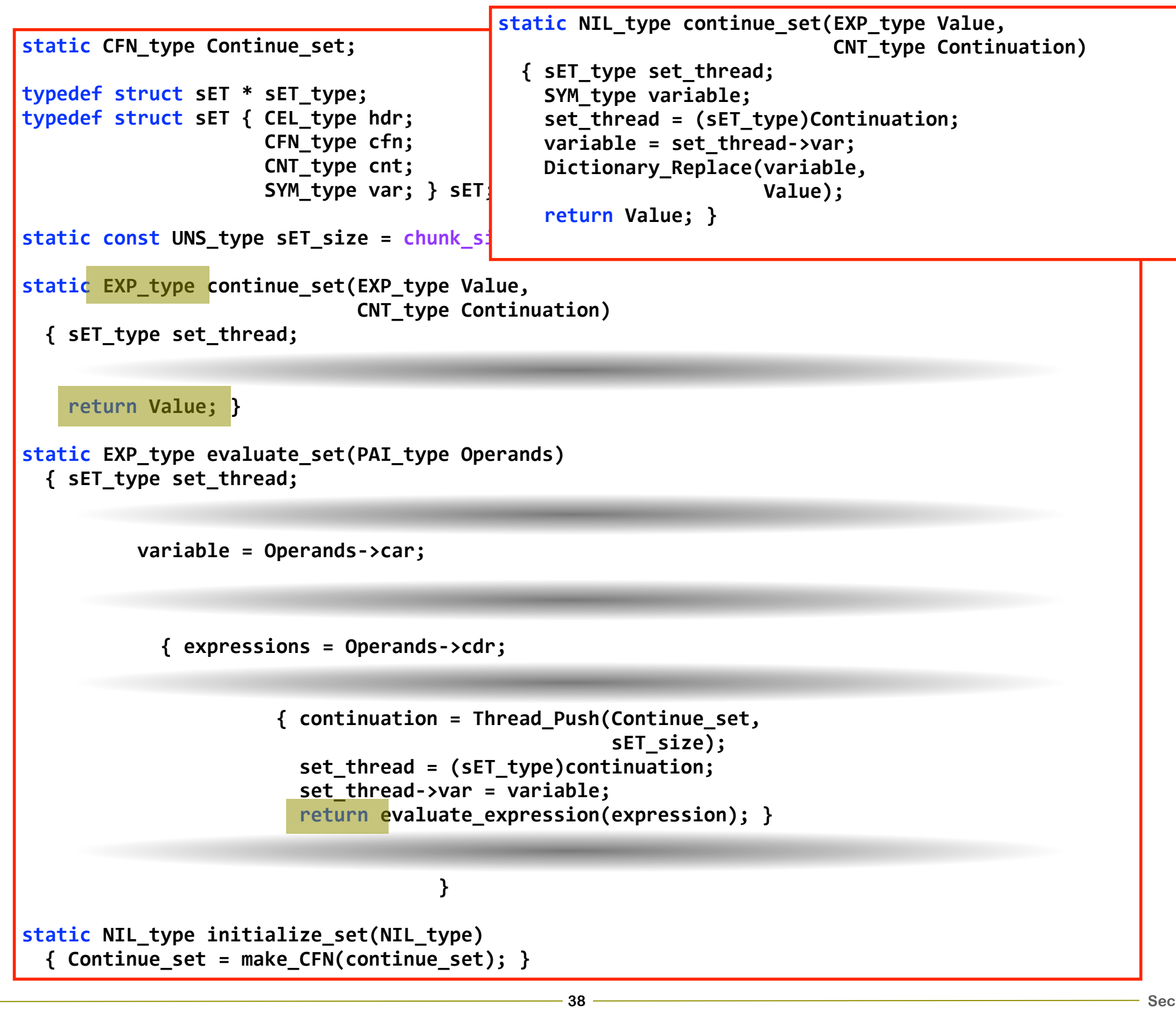

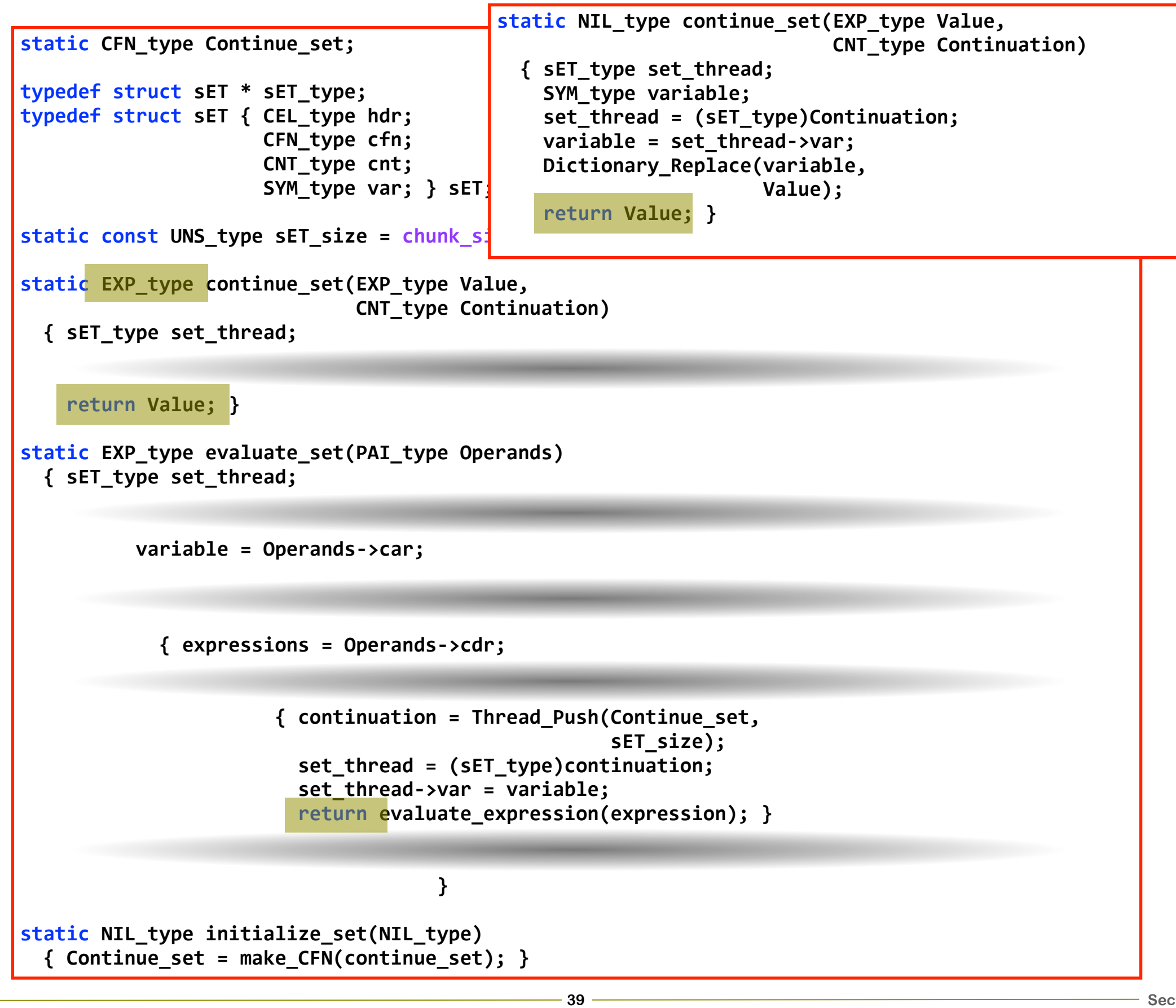

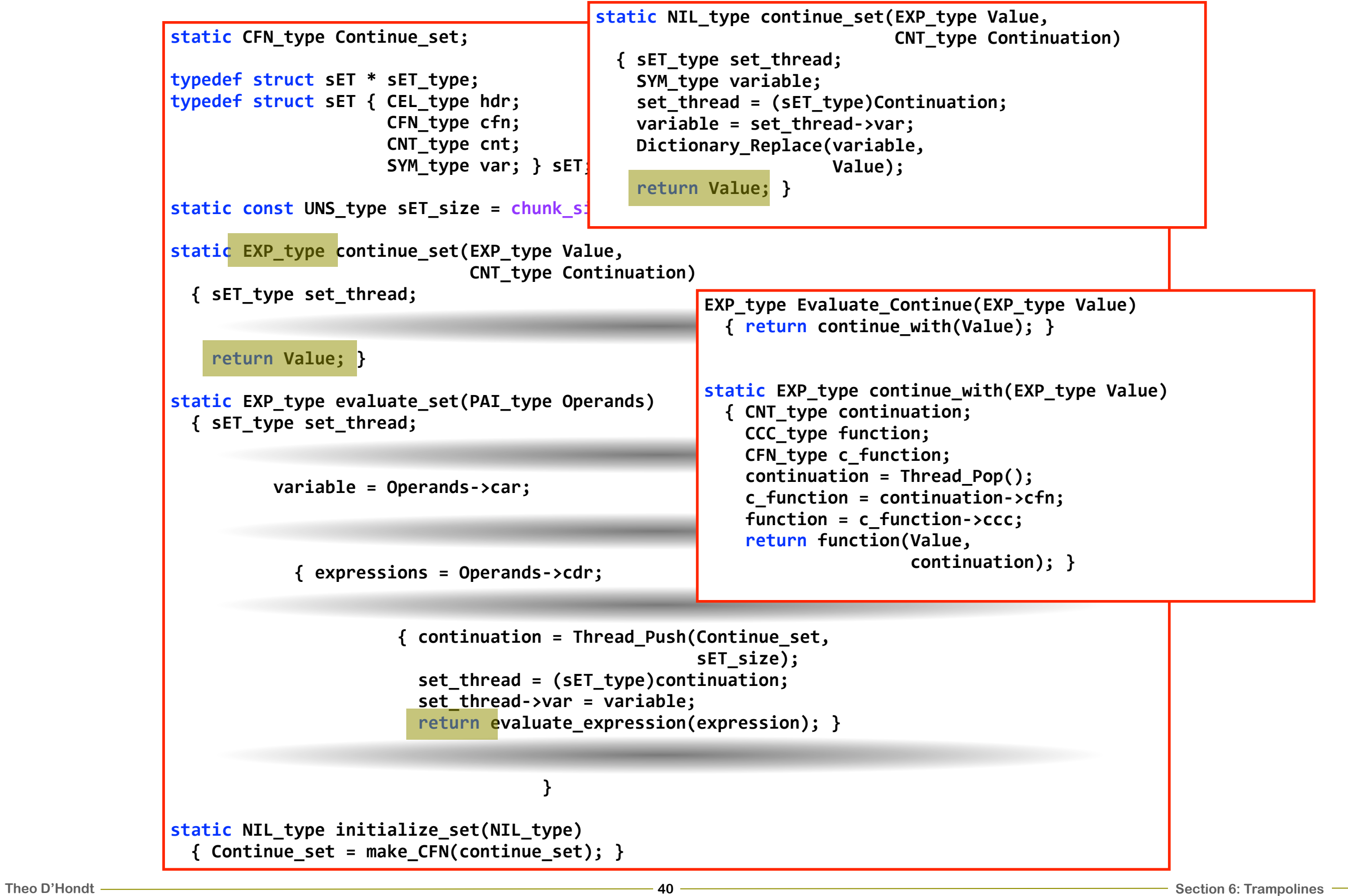

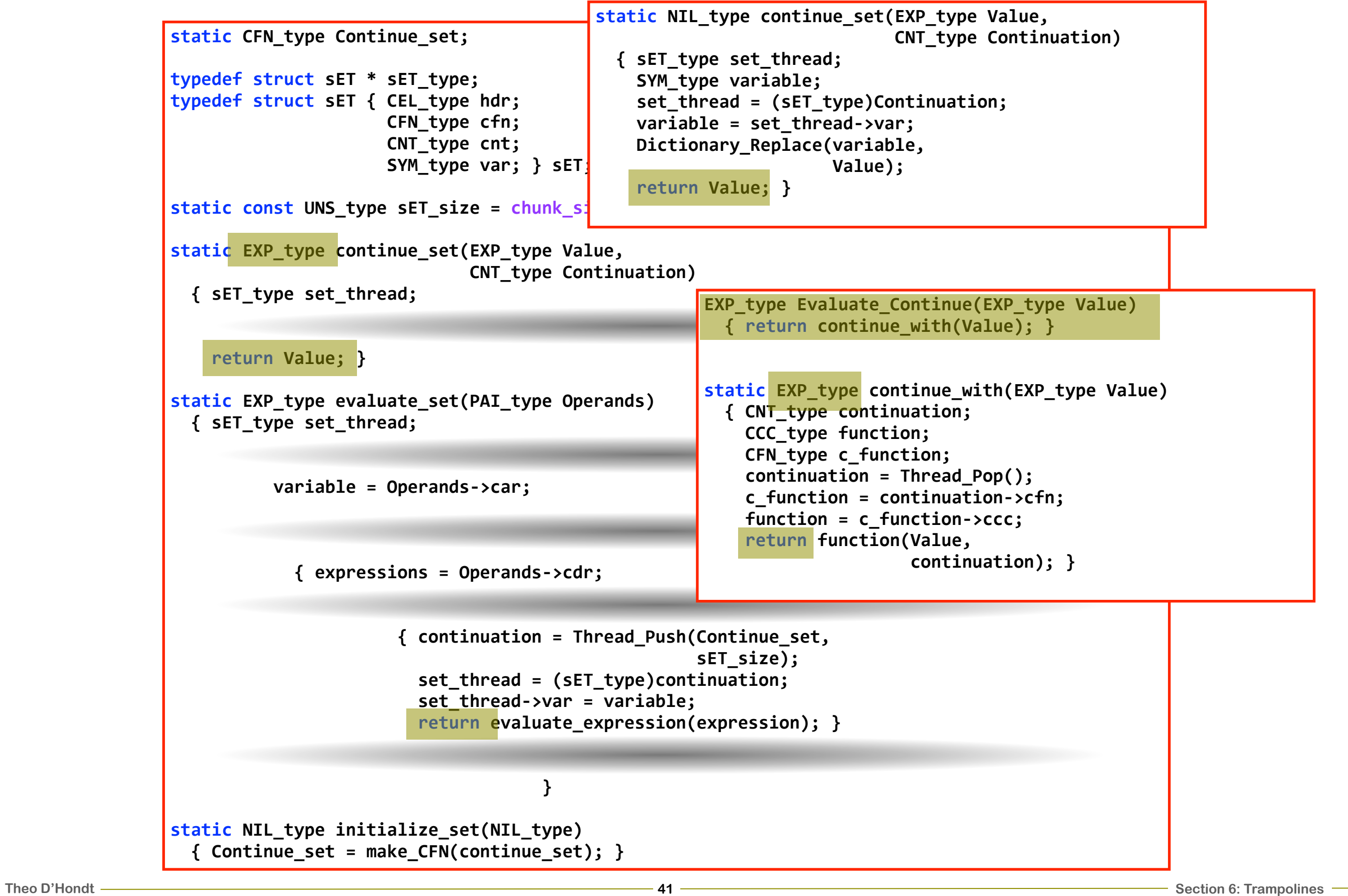

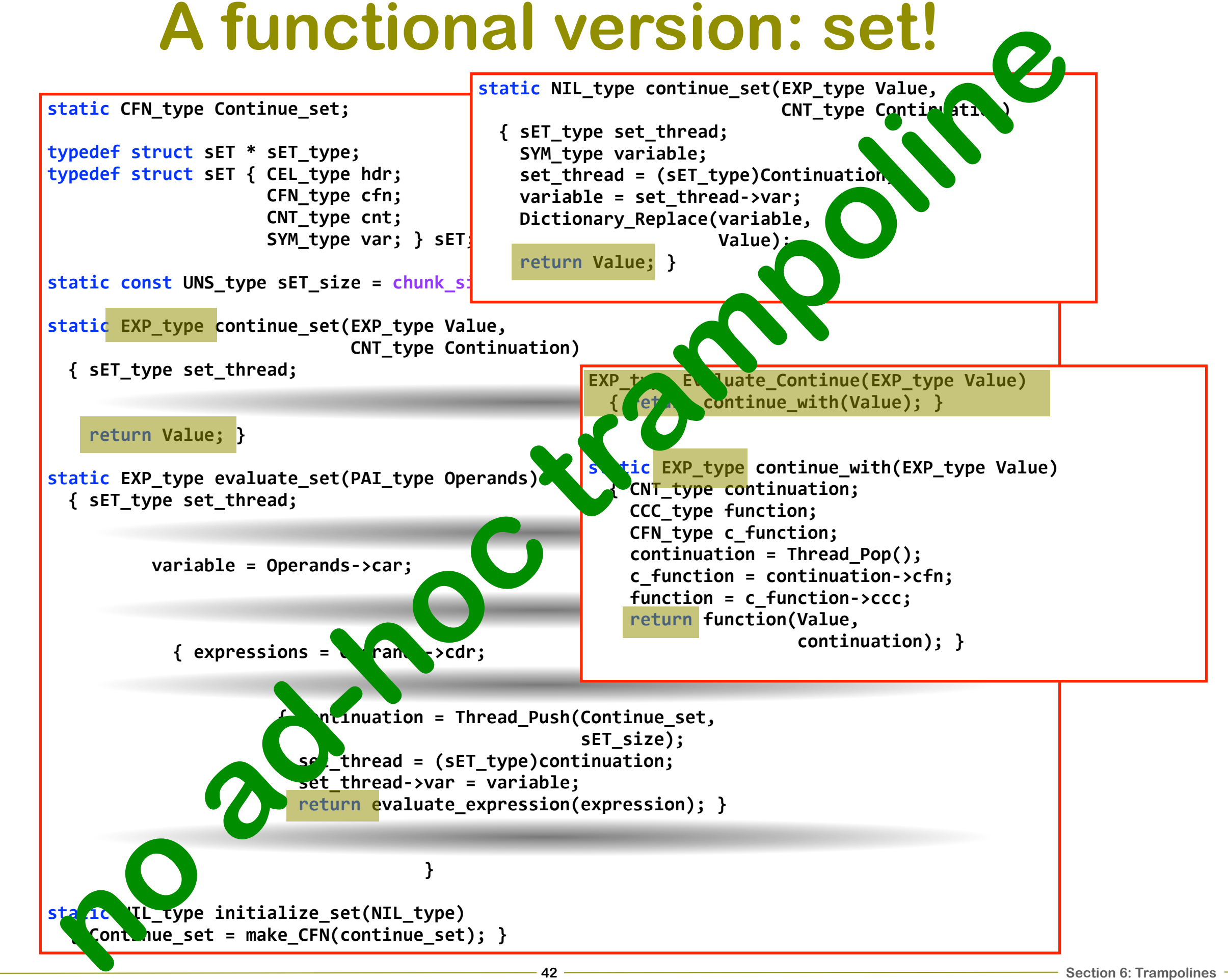

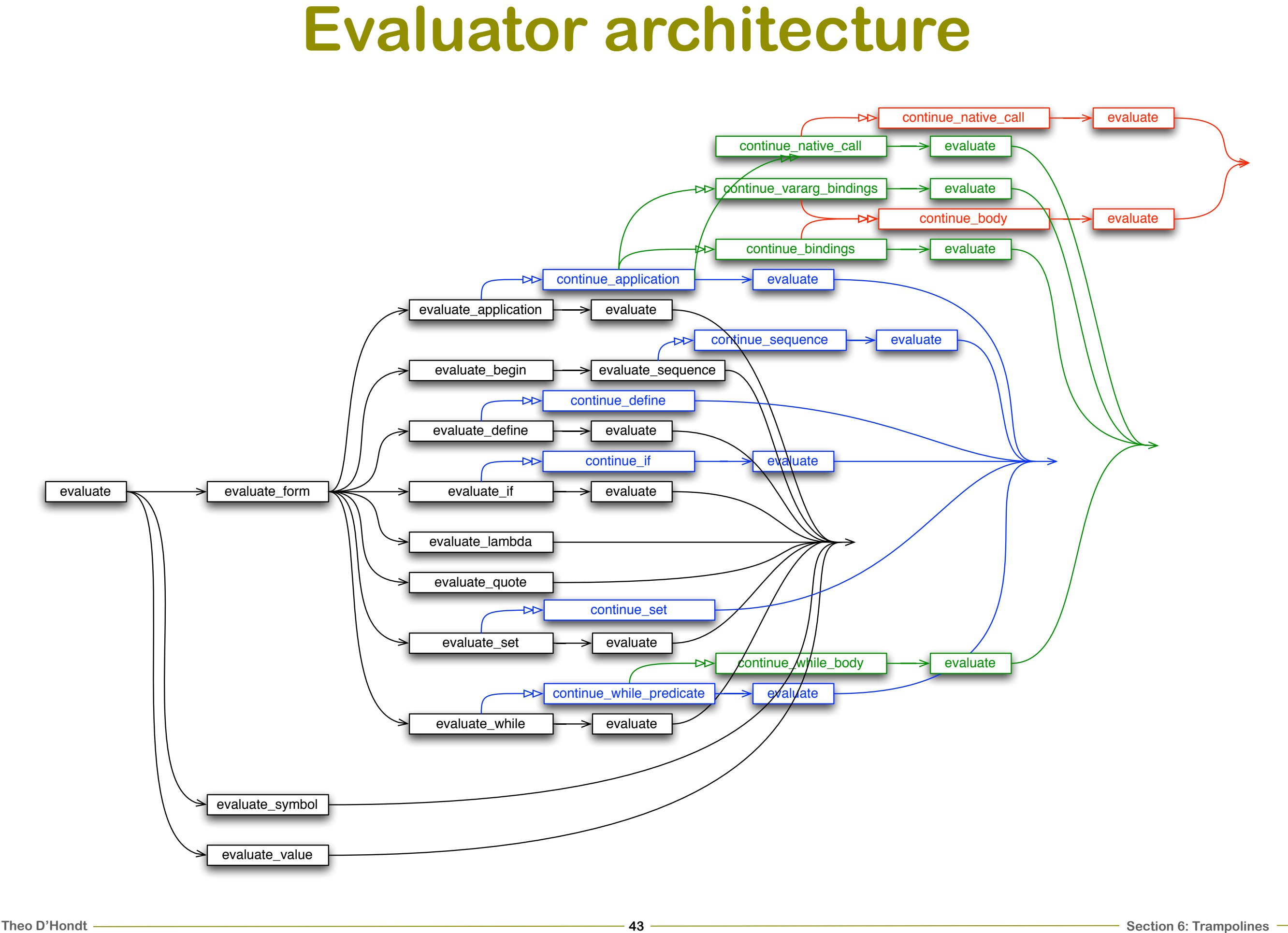